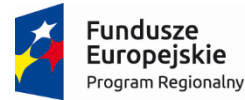

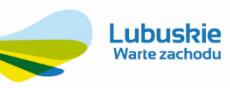

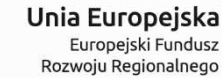

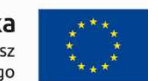

**ZAŁĄCZNIK NR 2 DO SIWZ** 

# Opis Przedmiotu Zamówienia

Część 2

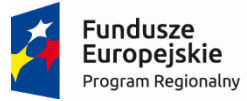

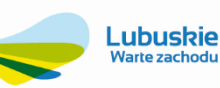

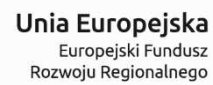

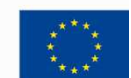

## **Spis treści**

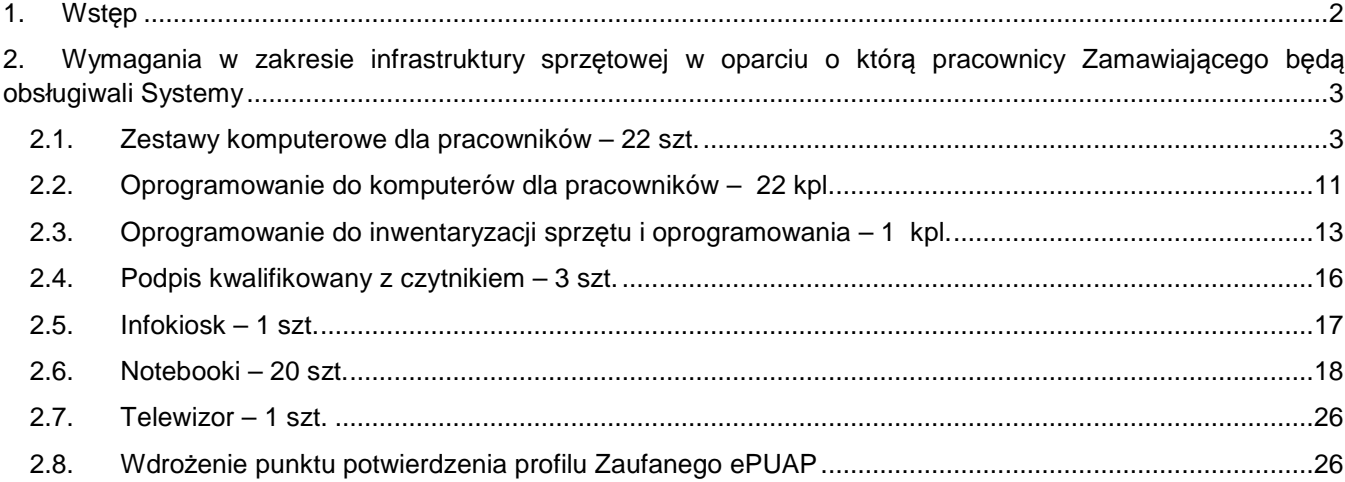

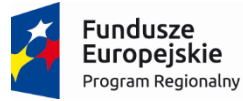

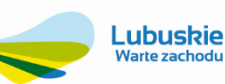

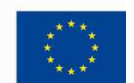

#### **1. Wstęp**

Niniejszy załącznik określa minimalne wymagania dla sprzętu komputerowego, niezbędnego oprogramowania narzędziowego w oparciu o które pracownicy Gminy Cybinka będą obsługiwali System e-Podatki, System e-Formularze, System e-Rada oraz System GIS. Dodatkowo Wykonawca dostarczy elementy i wykona szkolenie w ramach zadania "Wdrożenie punktu potwierdzania profili zaufanych" który również zostanie stworzony w ramach przedmiotowego projektu.

System o którym mowa powyżej zostanie uruchomiony w ramach realizacji projektu pn: **"Rozwój społeczeństwa informacyjnego na terenie partnerstwa: Gminy Słubice, Gminy Cybinka, Gminy Rzepin, Gminy Ośno Lubuskie oraz Gminy Górzyca",** który współfinansowany jest przez Unię Europejską ze środków Europejskiego Funduszu Rozwoju regionalnego w ramach Regionalnego Programu Operacyjnego – Lubuskie 2020 na lata 2014-2020, Oś priorytetowa 2. "Rozwój Cyfrowy" Działanie 2.1 Rozwój społeczeństwa informacyjnego".

Głównym celem projektu "**Rozwój społeczeństwa informacyjnego na terenie partnerstwa: Gminy Słubice, Gminy Cybinka, Gminy Rzepin, Gminy Ośno Lubuskie oraz Gminy Górzyca**" jest ułatwienie dostępu obywatelom, osobom niepełnosprawnym, przedsiębiorcom i instytucjom do nowoczesnej elektronicznej administracji szczebla samorządowego w Gminach powiatu słubickiego, umożliwiającej dwustronną interakcję w środowisku cyfrowym.

Do celów szczegółowych, ściśle powiązanych z celem głównym należą:

- 1. Zwiększenie poziomu wykorzystania technik informatycznych w komunikacji A2C, A2B zgodnie z rosnącym zapotrzebowaniem na usługi on-line sektora publicznego,
- 2. Unowocześnienie infrastruktury informatycznej poprzez zakup oprogramowania i sprzętu umożliwiającego świadczenie zaawansowanych technologicznie e-usług, w tym na obszarach wiejskich.
- 3. Optymalizacja procesów administracyjnych związanych ze świadczeniem usług publicznych, skutkująca zwiększeniem komfortu obsługi klientów Beneficjentów oraz wydajności pracowników samorządowych

Realizacja projektu jest w pełni spójna i zgodna z celami Regionalnego Programu Operacyjnego – Lubuskie 2020 na lata 2014-2020, Oś priorytetowa 2. "Rozwój Cyfrowy" Działanie 2.1 "Rozwój społeczeństwa informacyjnego".

Projekt będzie oddziaływać na cele RPO ponieważ:

- − dzięki zwiększeniu ilości e-usług poprawi się jakość życia mieszkańców oraz zwiększy się ich udział w społeczeństwie informacyjnym,
- − przedsiębiorcy oraz inwestorzy otrzymają bezpłatny dostęp do informacji publicznej w Gminach powiatu słubickiego;
- − projekt sprzyjać będzie zastosowaniu technologii informacyjno-komunikacyjnych przez instytucję publiczną.

Dzięki realizacji przedmiotowego projektu przedsiębiorcy oraz inwestorzy otrzymają szybki i bezpłatny dostęp do rejestrów publicznych, z zakres podatków, gospodarki odpadami oraz informacji publicznej na temat obszaru partnerstwa. Projekt wspólnie z innym przedsięwzięciami realizowanymi tworzy efekt synergii prowadzący do rozwoju społeczeństwa informacyjnego w regionie lubuskim.

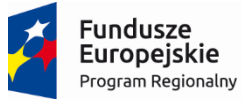

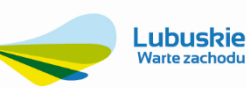

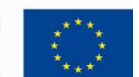

#### **2. Wymagania w zakresie infrastruktury sprzętowej w oparciu o którą pracownicy Zamawiającego będą obsługiwali Systemy**

#### **2.1. Zestawy komputerowe dla pracowników – 22 szt.**

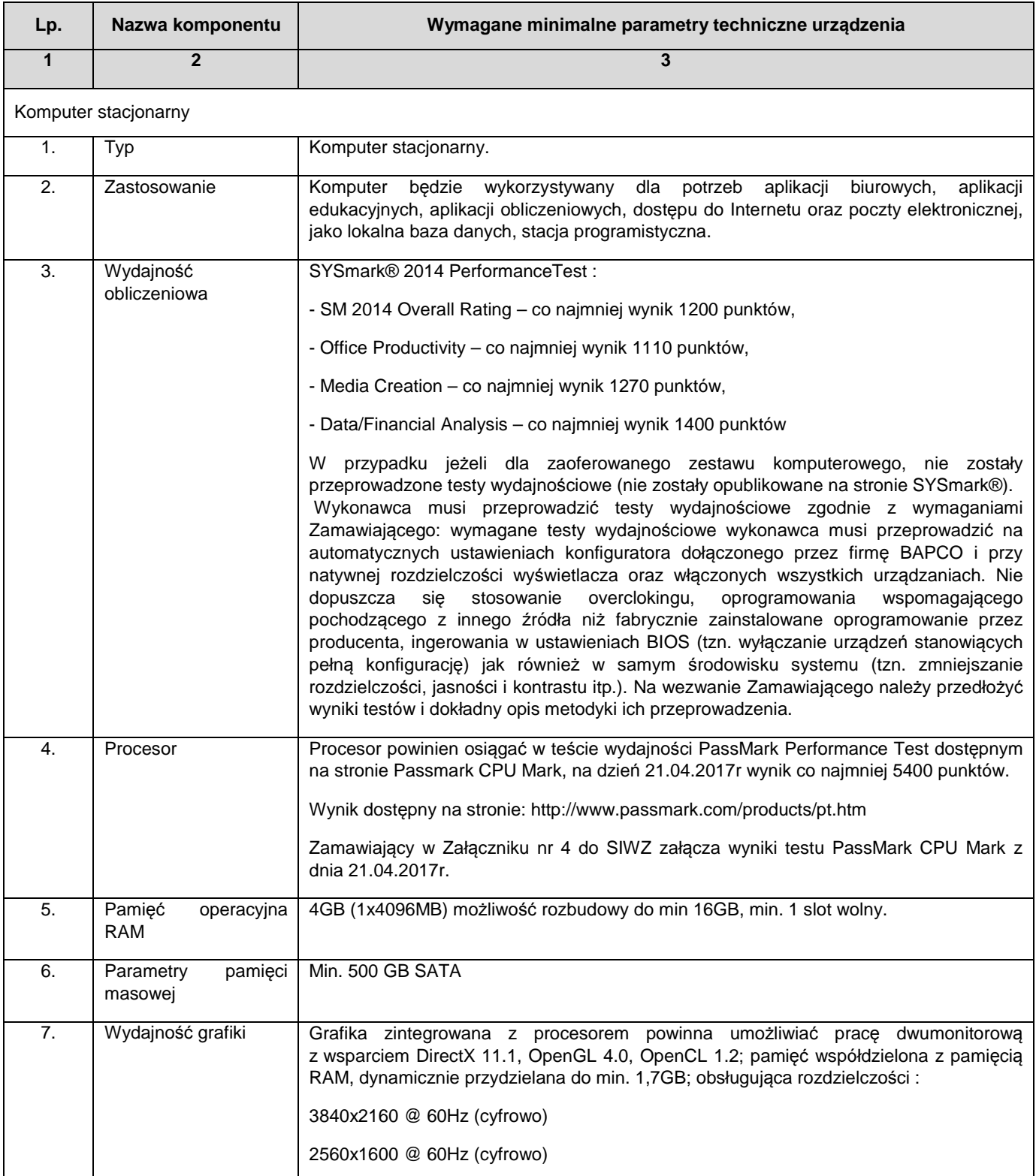

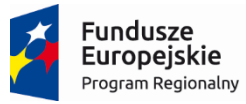

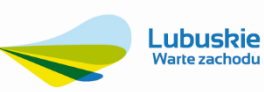

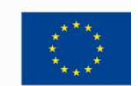

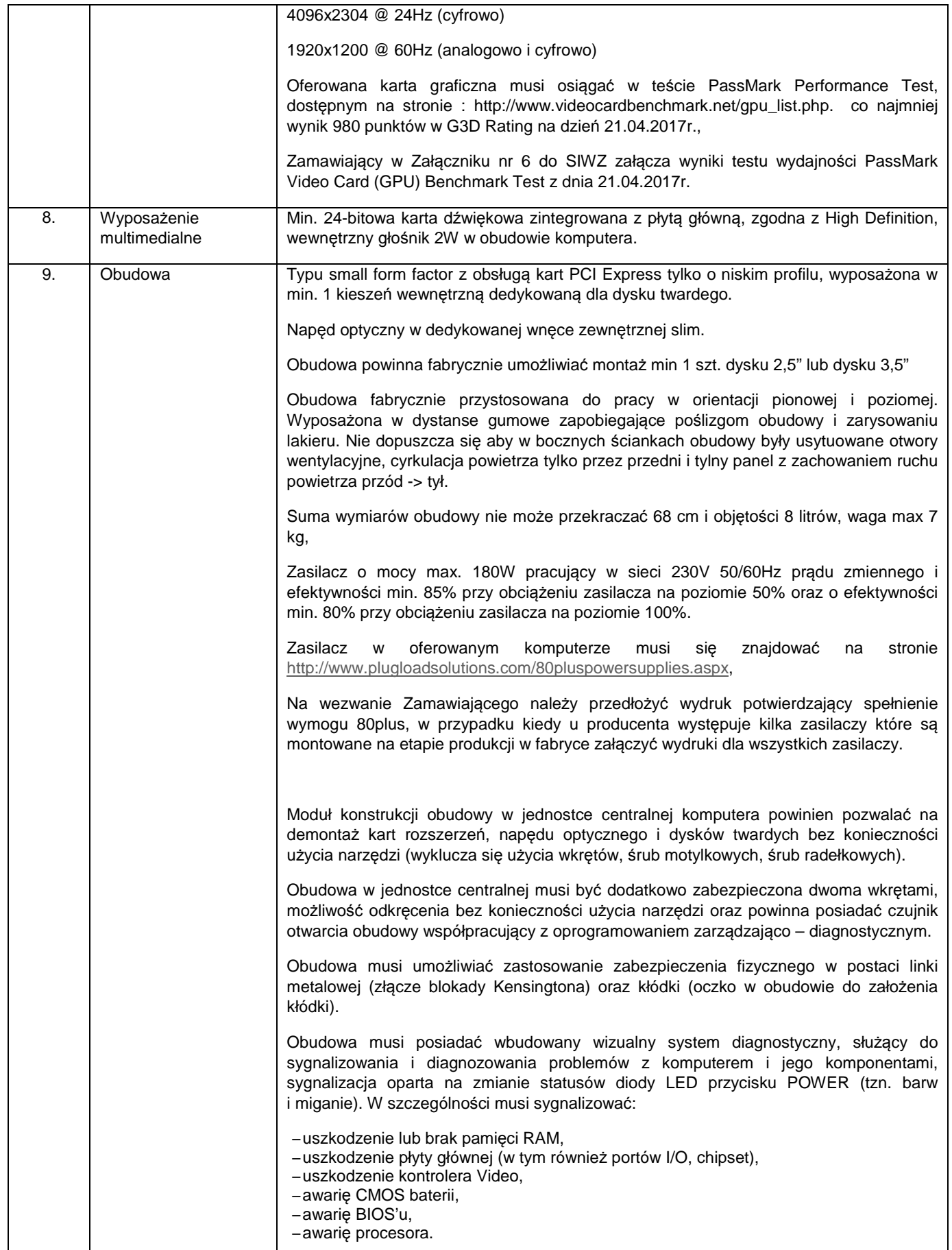

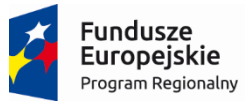

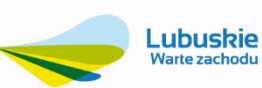

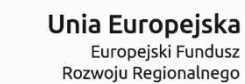

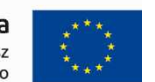

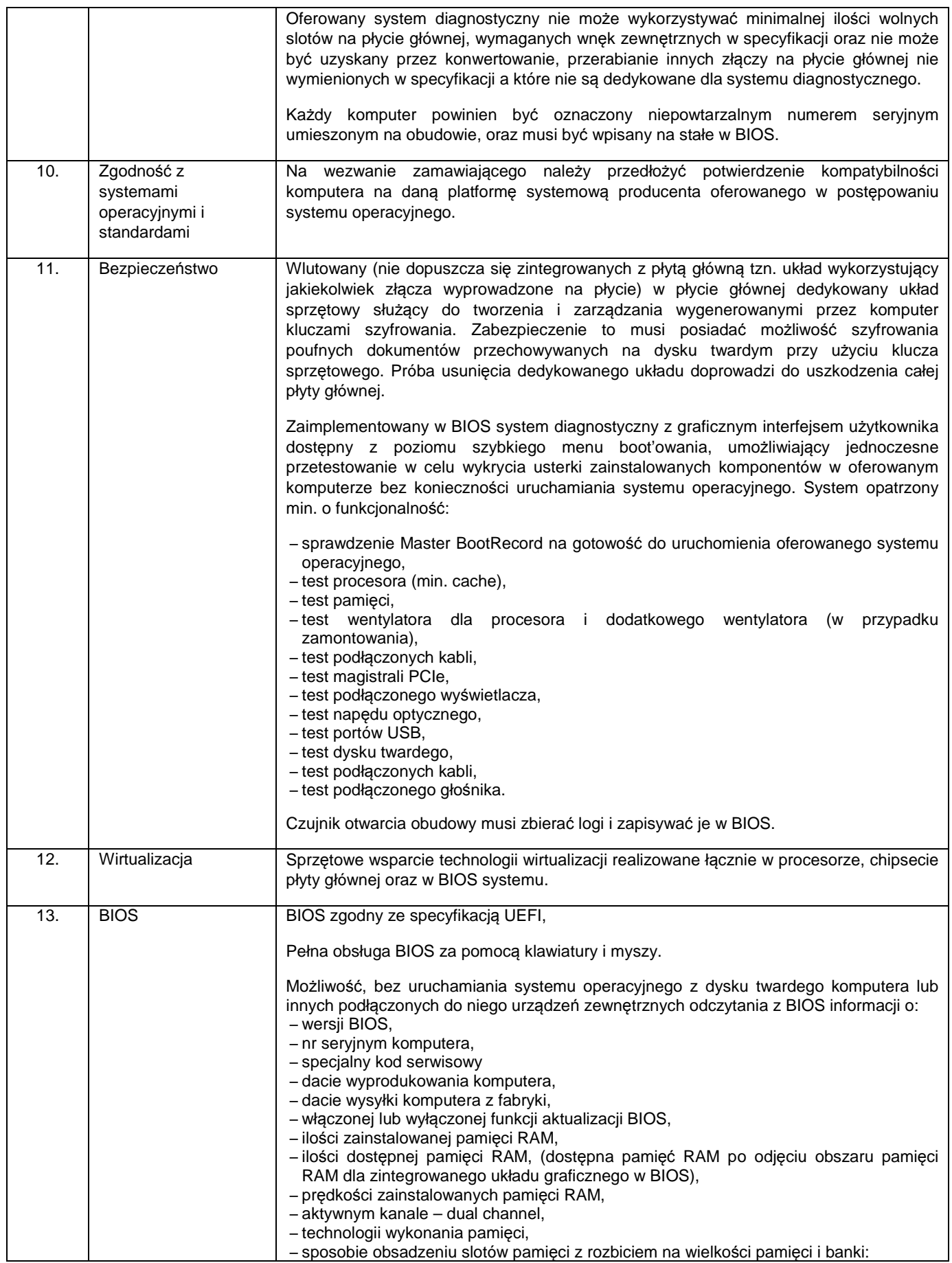

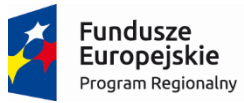

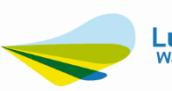

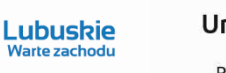

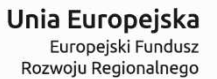

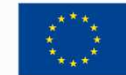

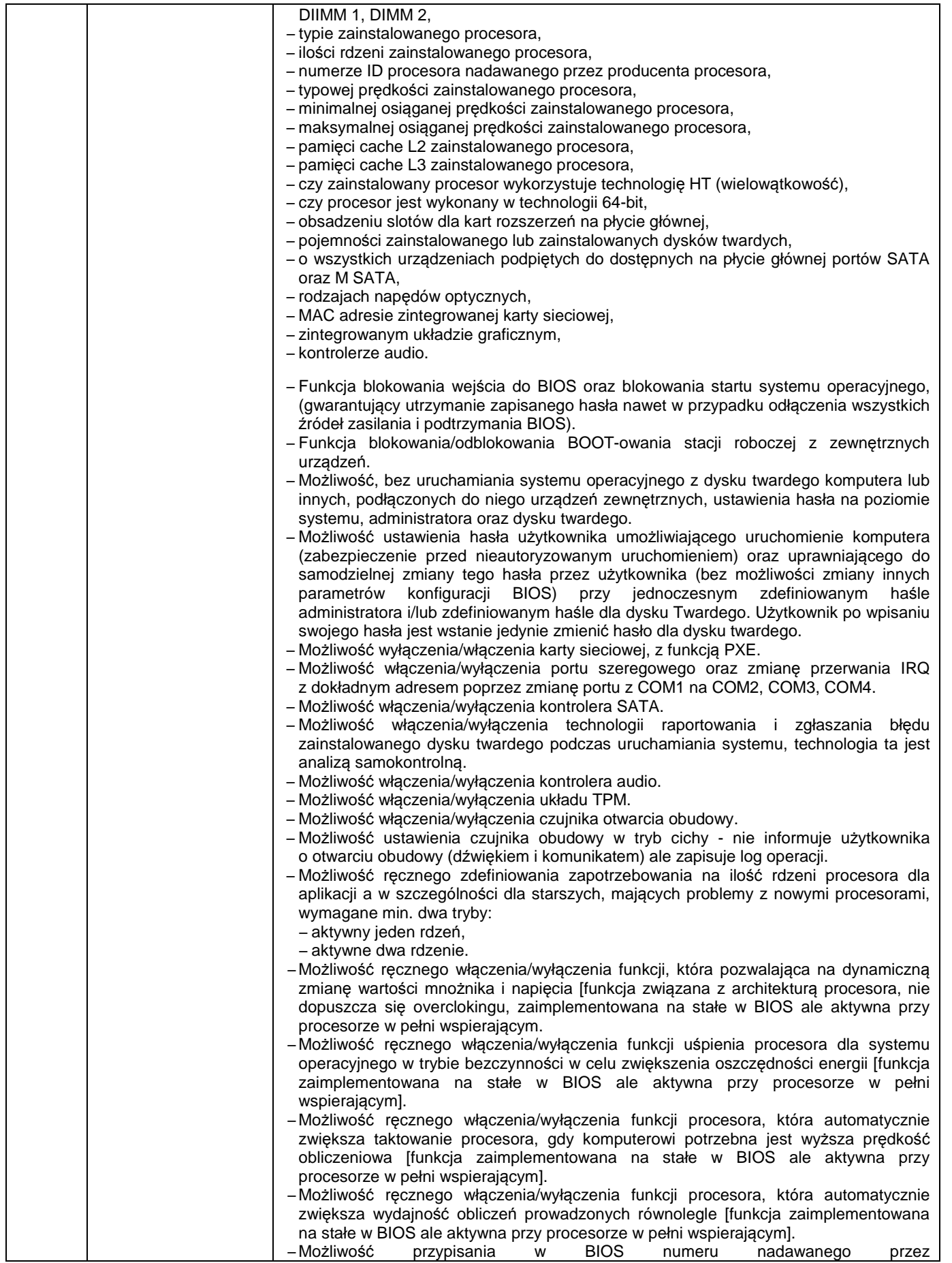

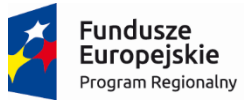

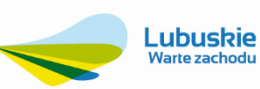

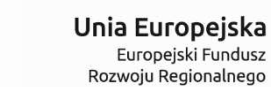

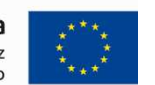

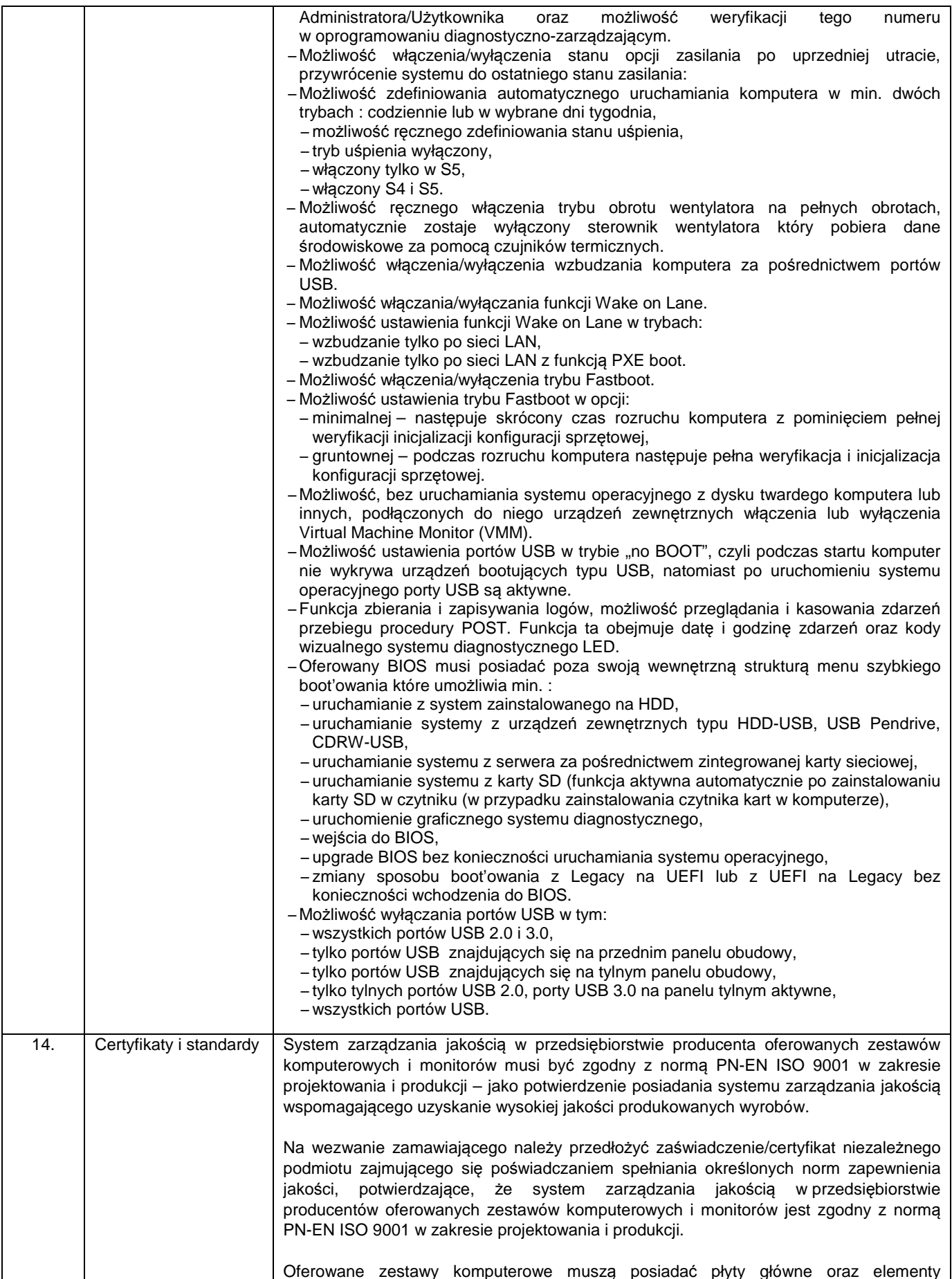

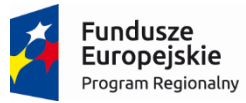

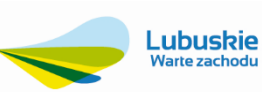

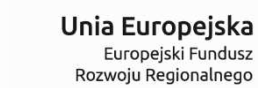

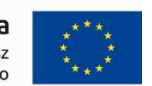

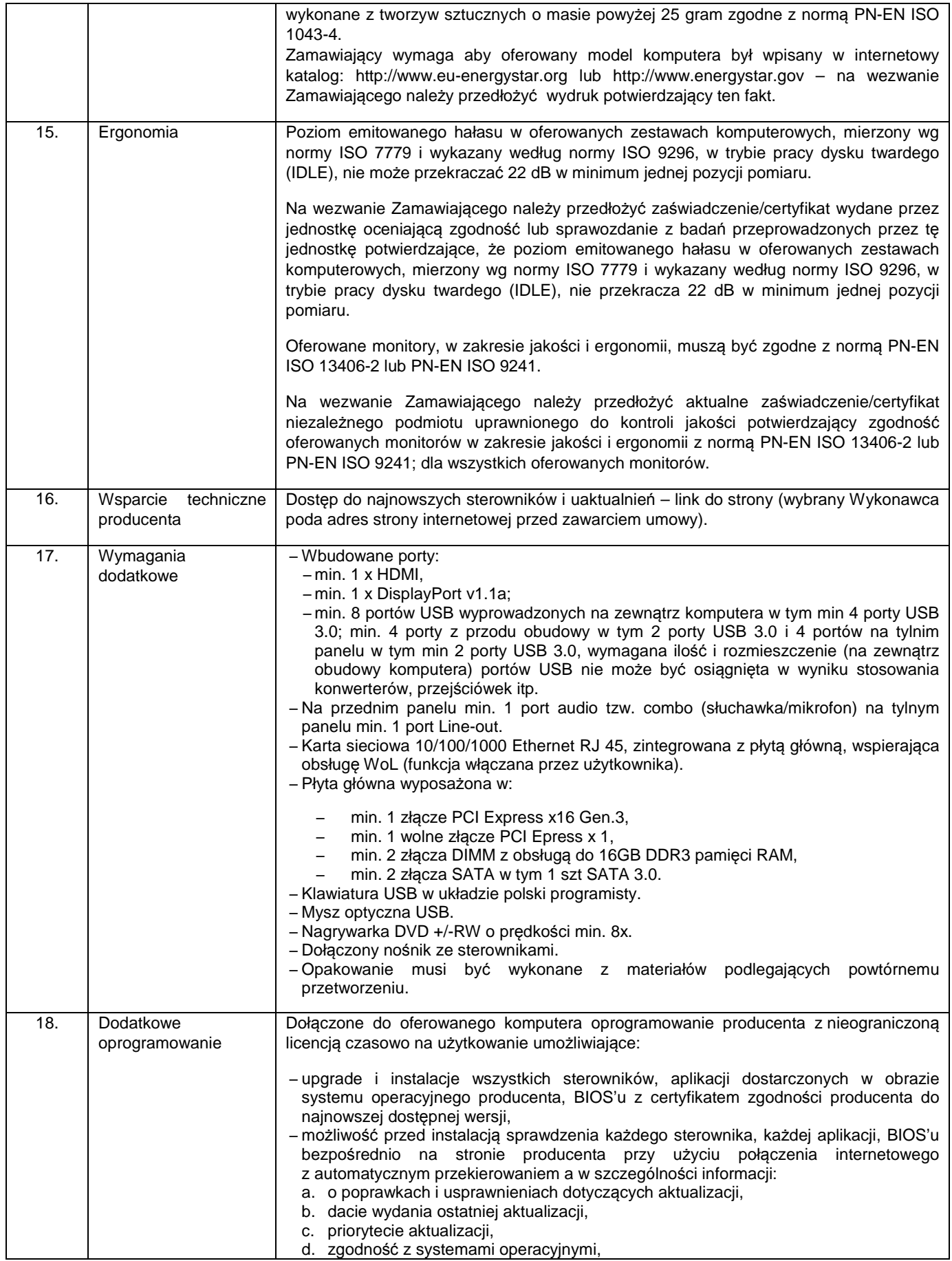

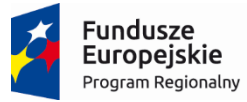

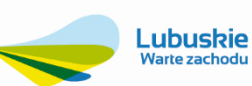

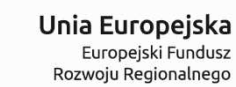

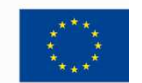

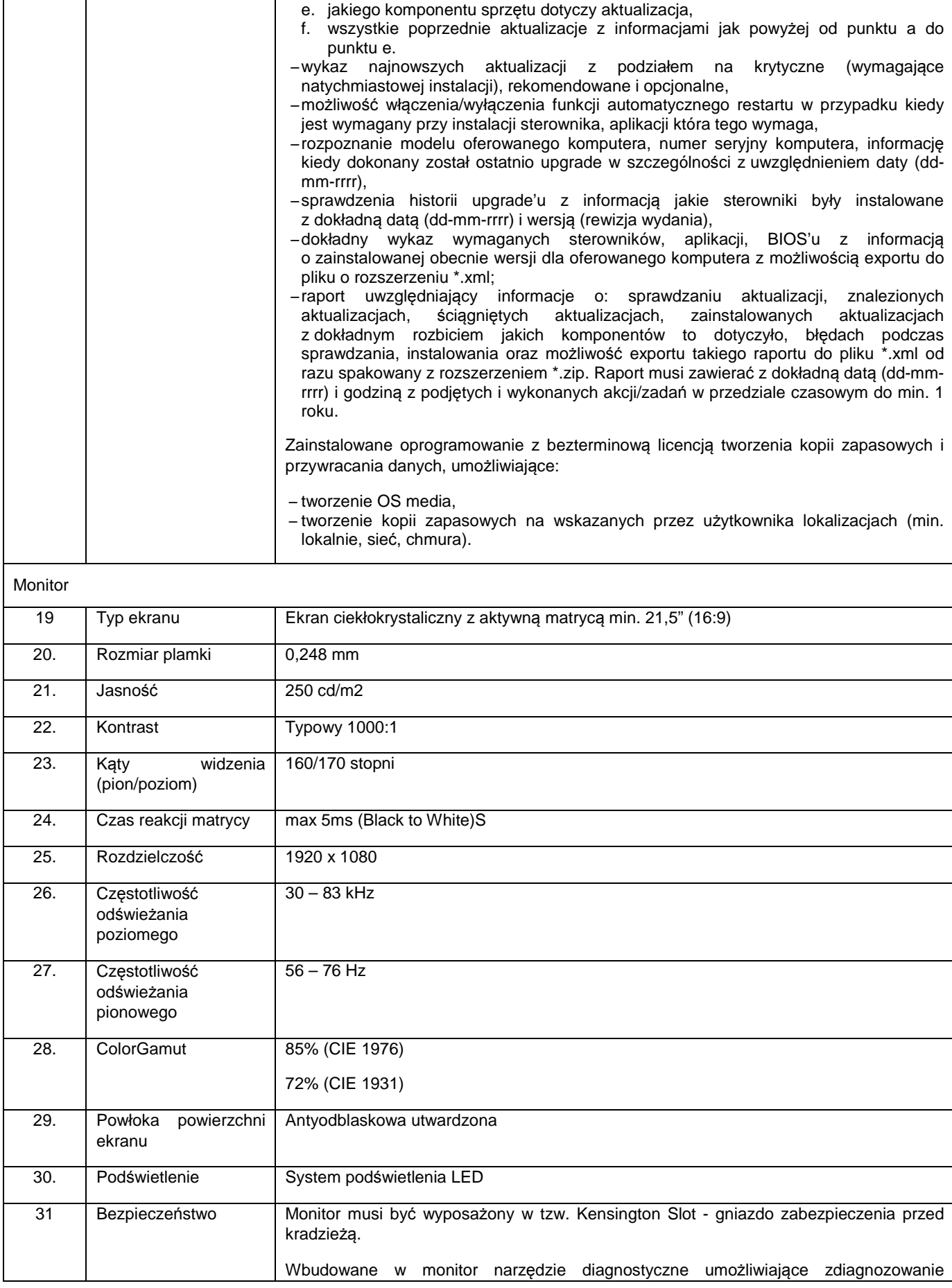

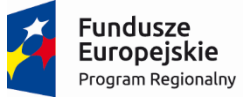

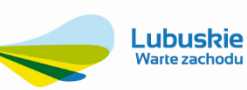

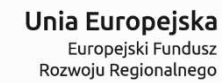

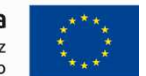

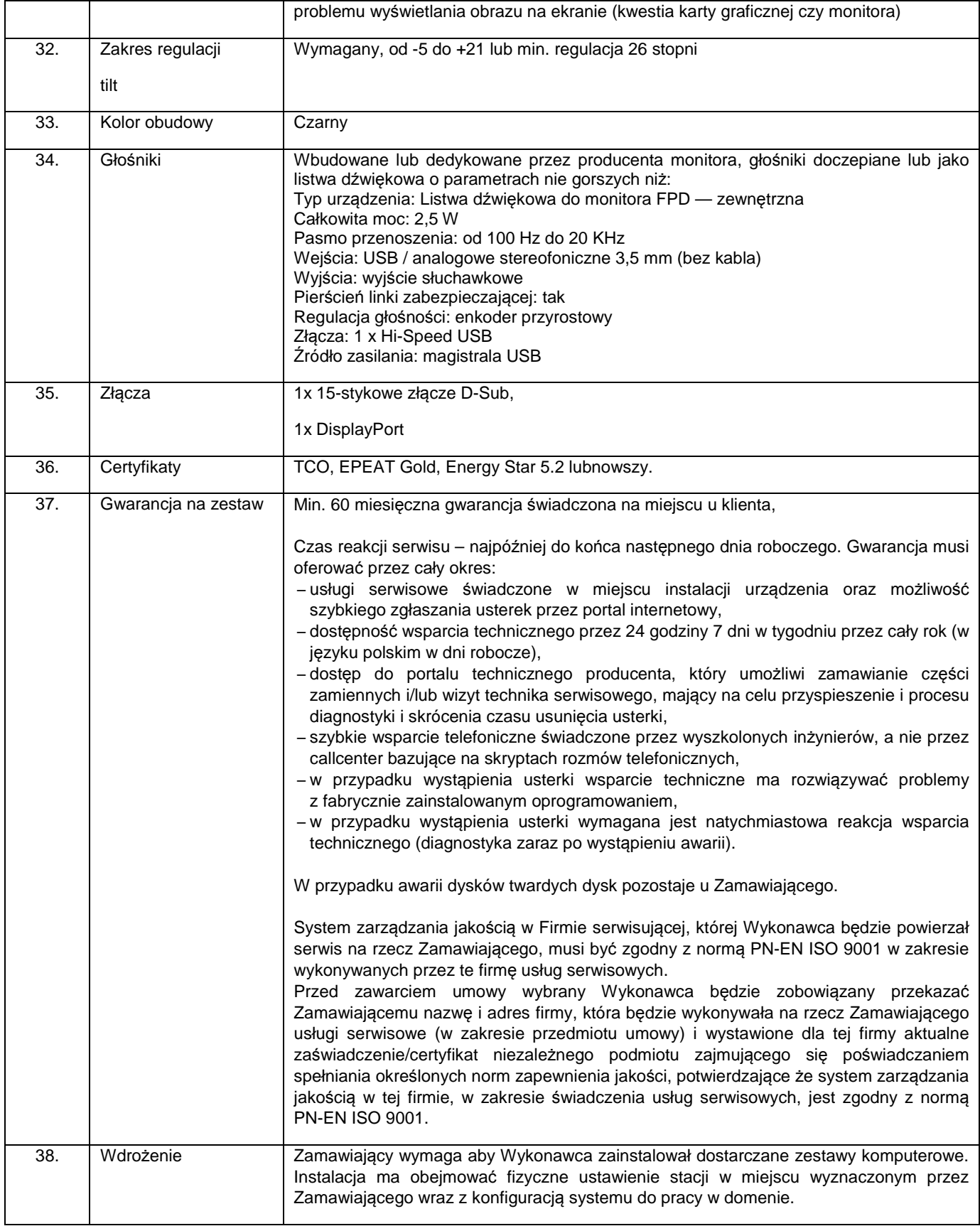

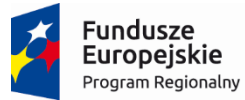

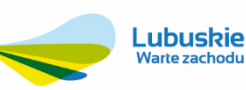

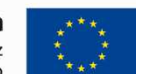

## **2.2. Oprogramowanie do komputerów dla pracowników – 22 kpl.**

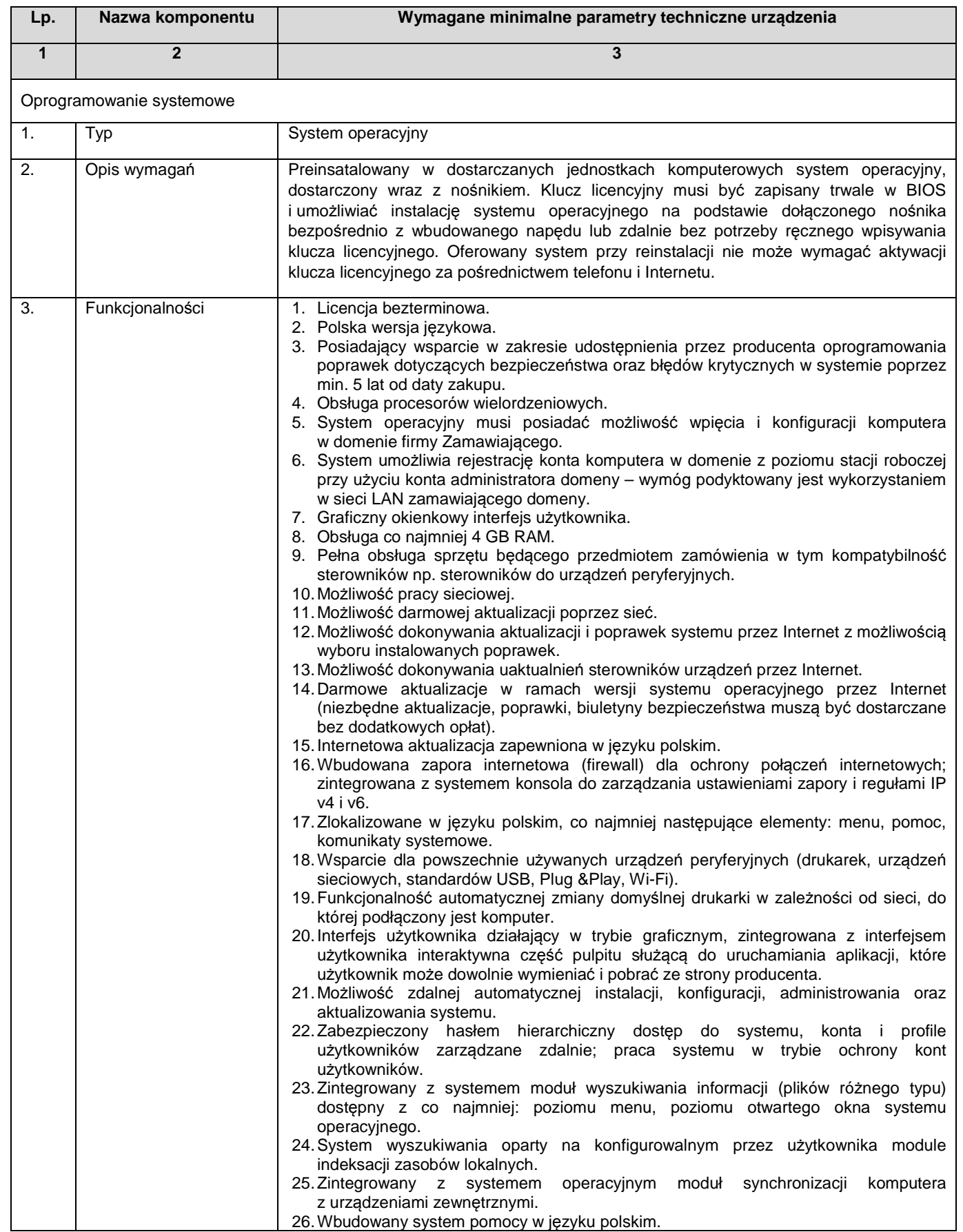

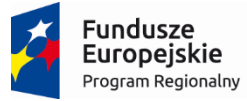

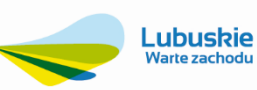

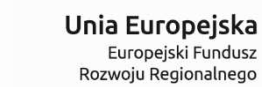

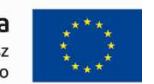

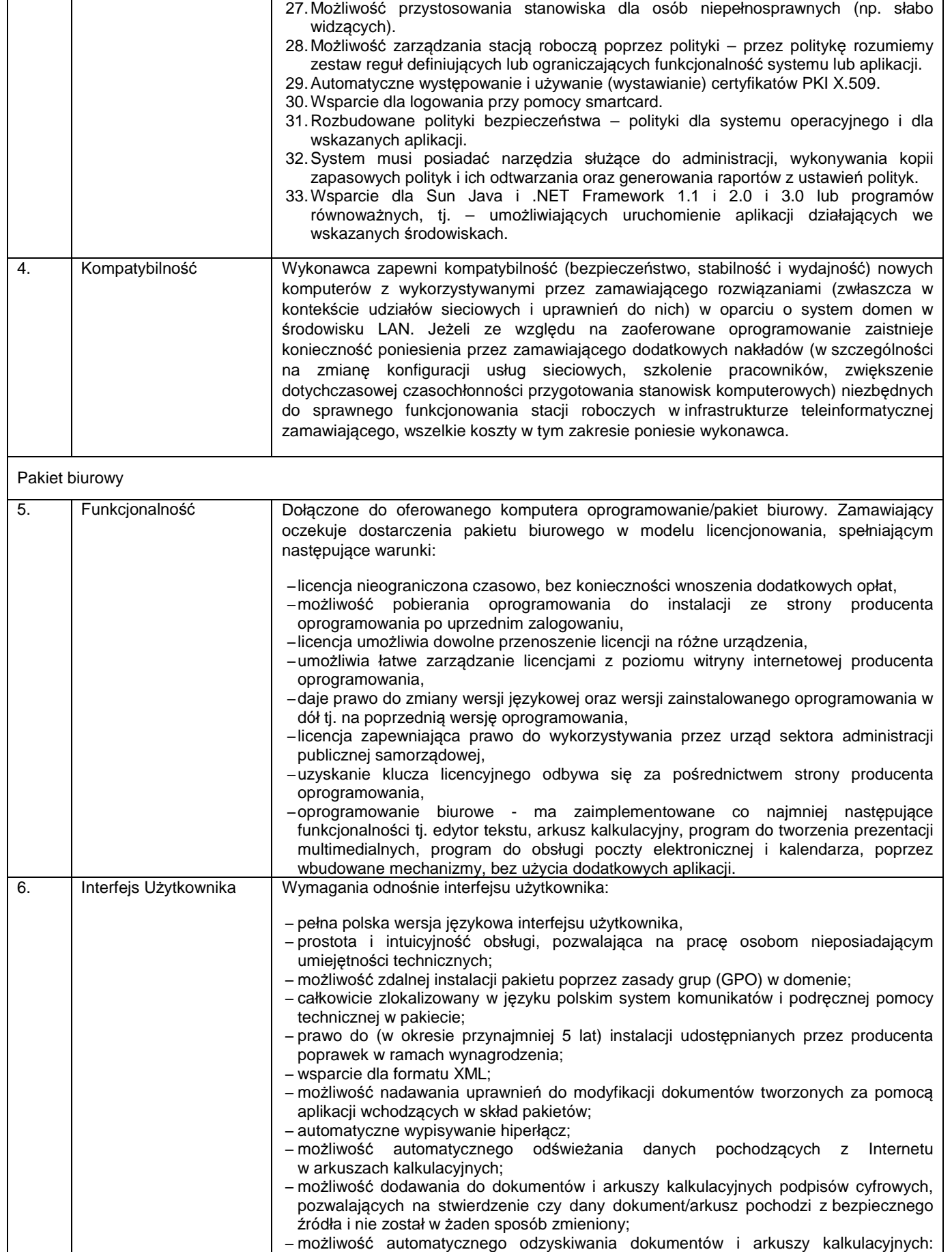

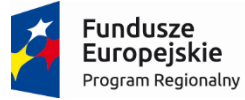

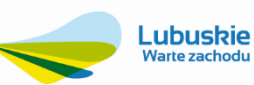

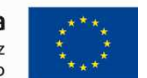

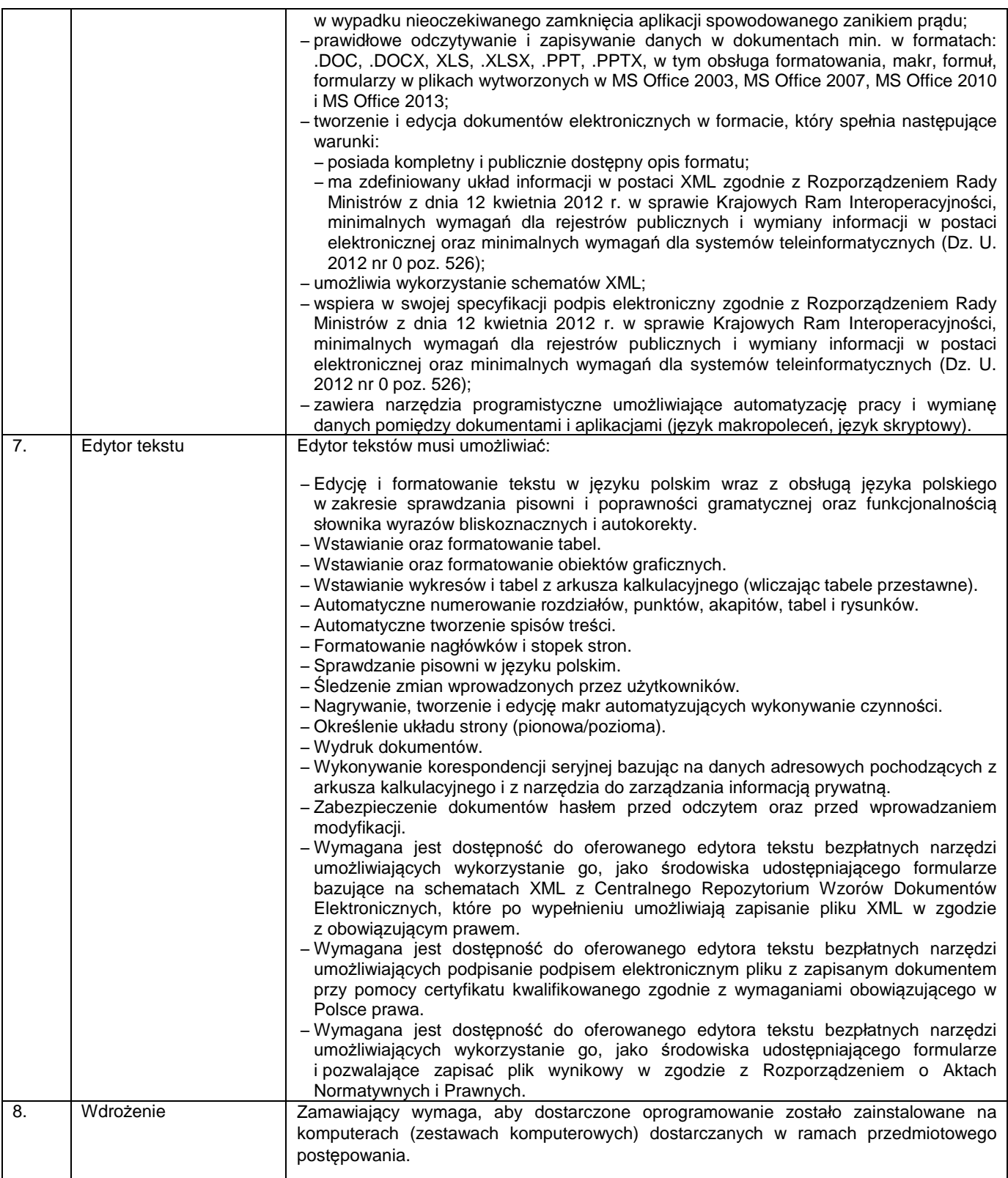

## **2.3. Oprogramowanie do inwentaryzacji sprzętu i oprogramowania – 1kpl.**

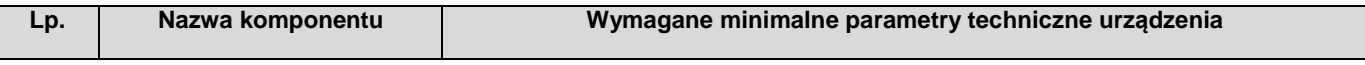

Projekt współfinansowany jest przez Unię Europejską ze środków Europejskiego Funduszu Rozwoju regionalnego w ramach Regionalnego Programu Operacyjnego – Lubuskie 2020 na lata 2014-2020, Oś priorytetowa 2. "Rozwój Cyfrowy" Działanie 2.1 Rozwój społeczeństwa informacyjnego"

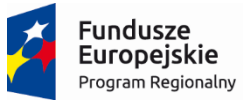

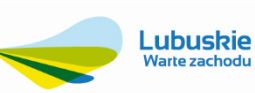

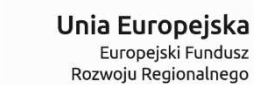

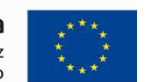

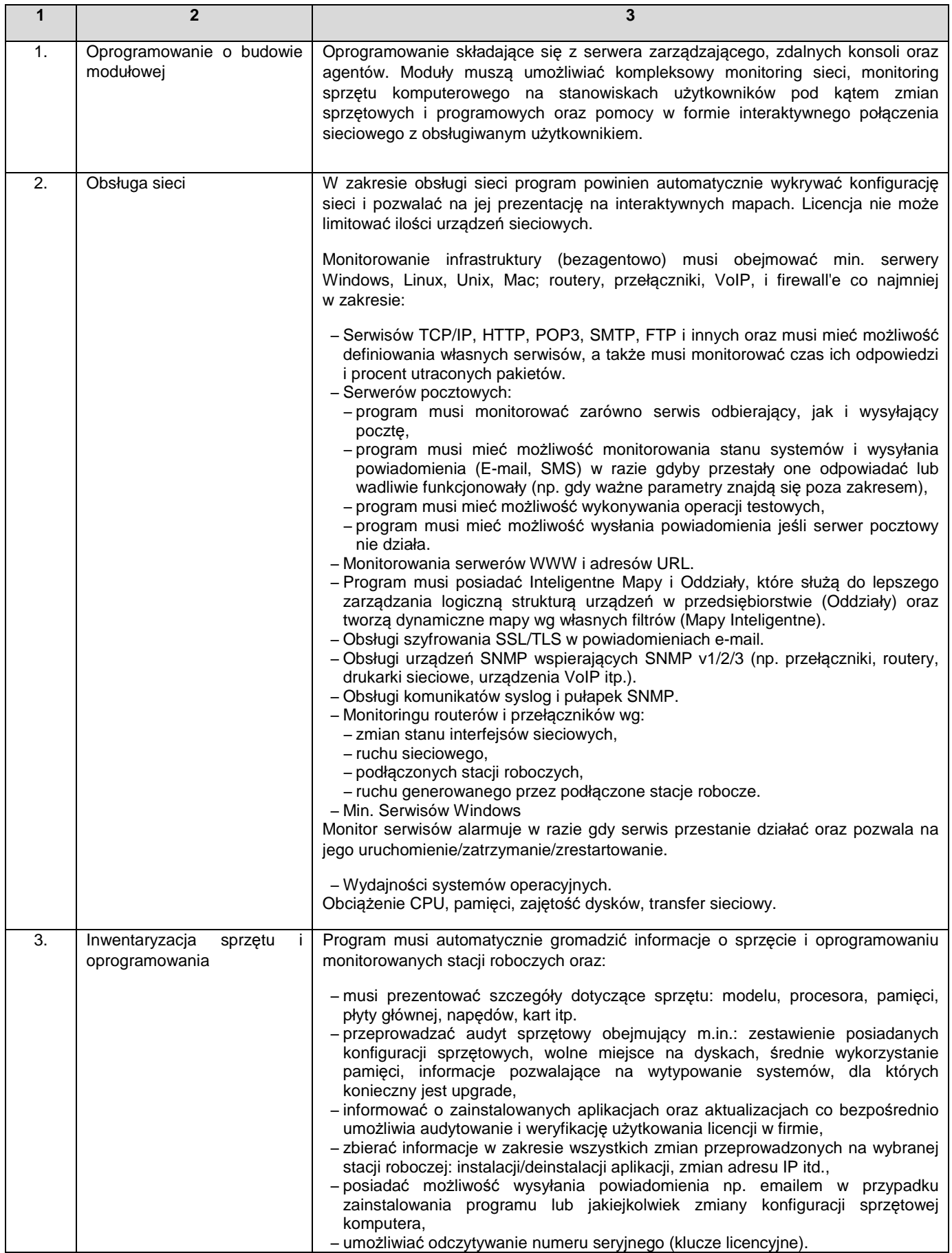

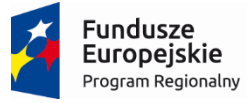

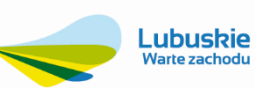

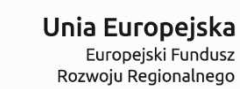

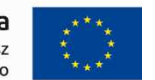

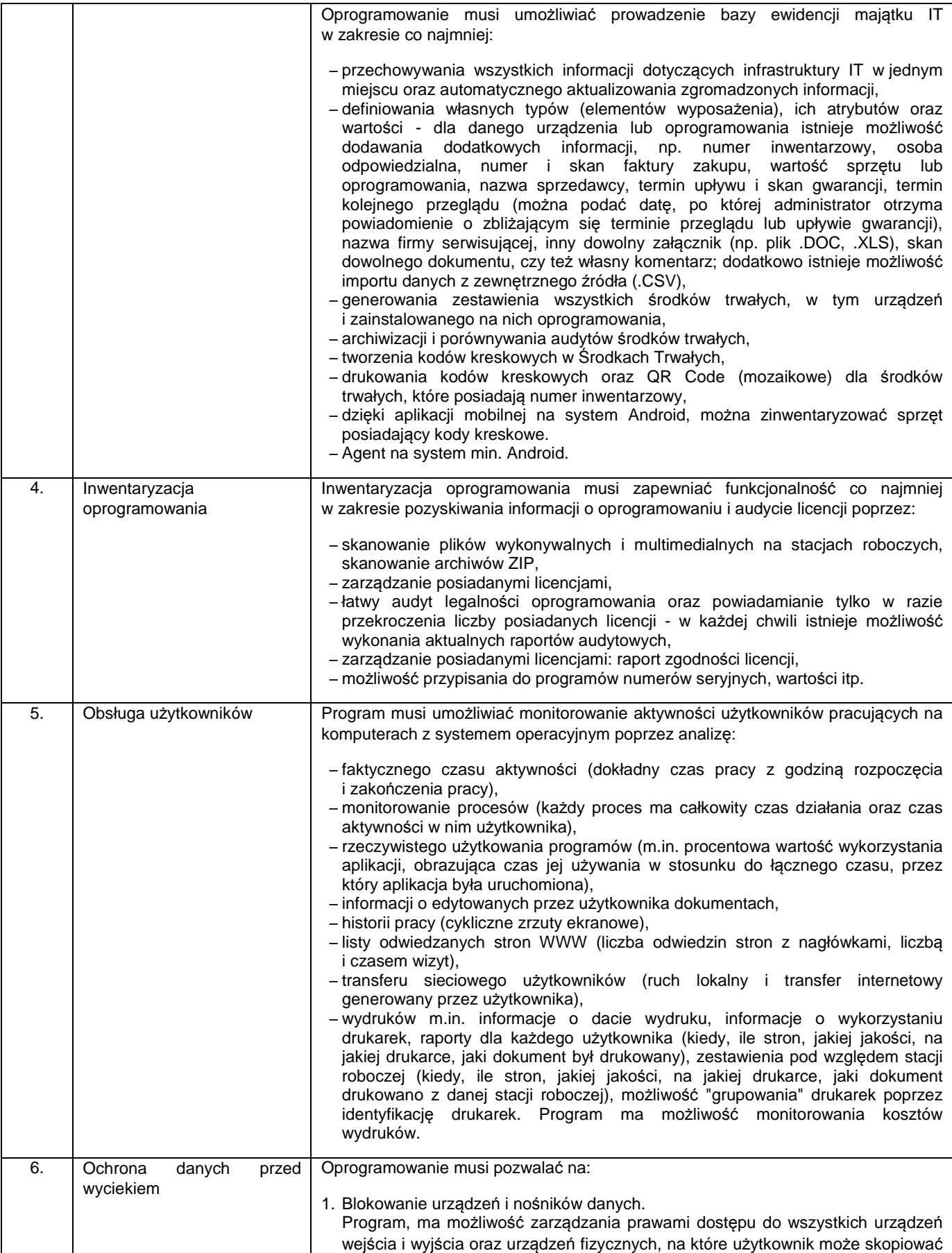

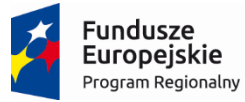

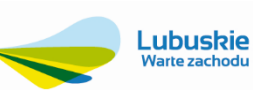

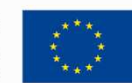

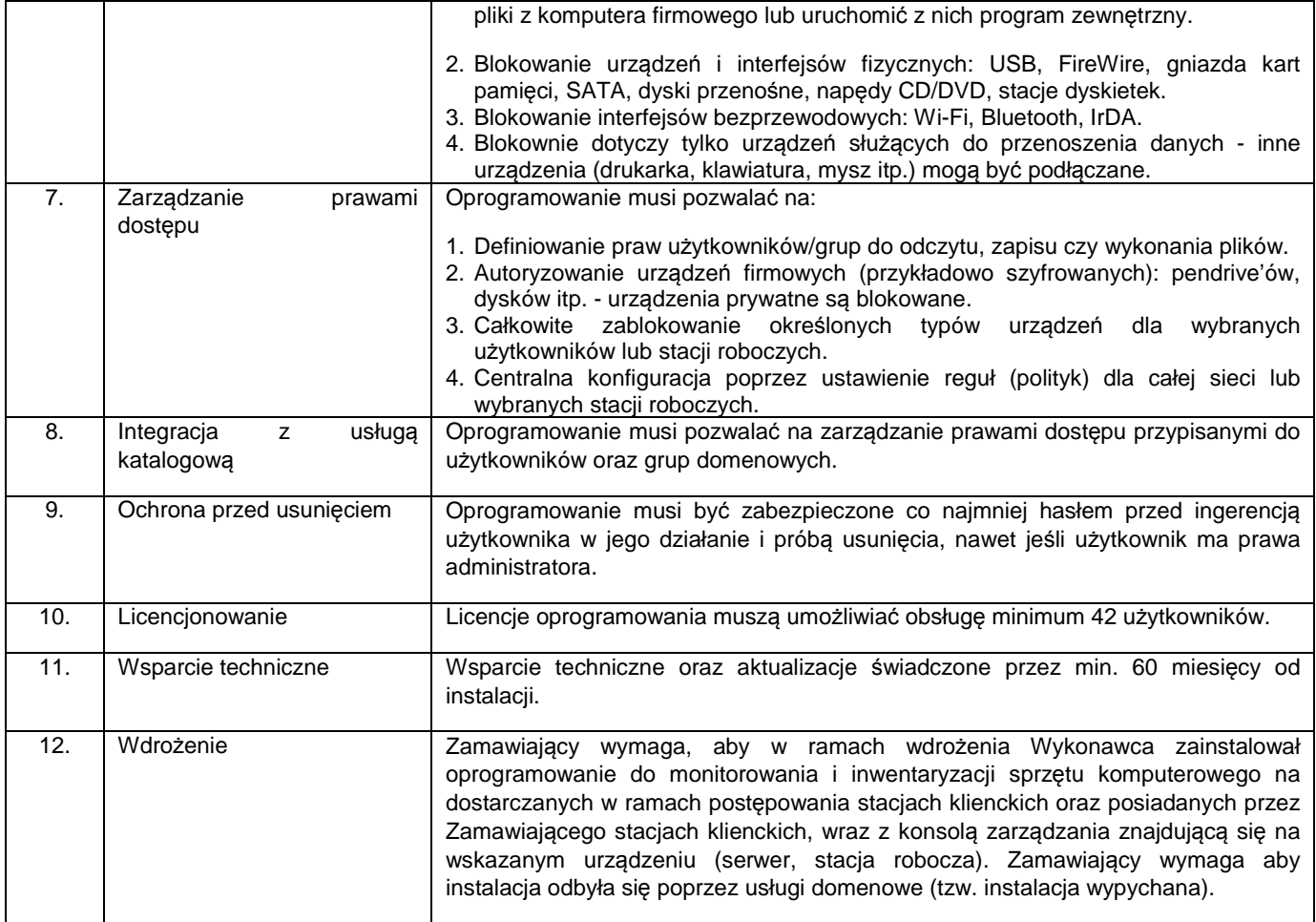

## **2.4. Podpis kwalifikowany z czytnikiem – 3 szt.**

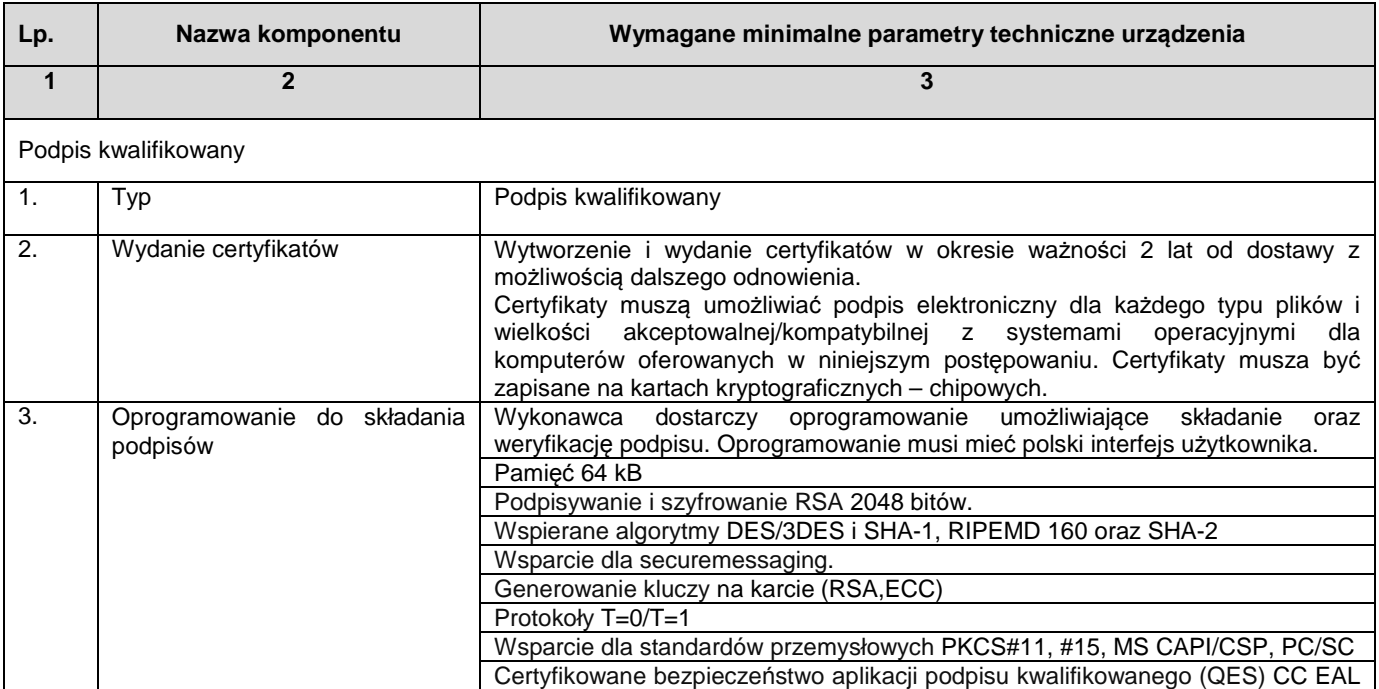

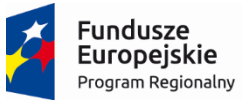

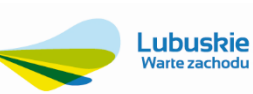

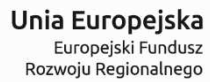

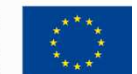

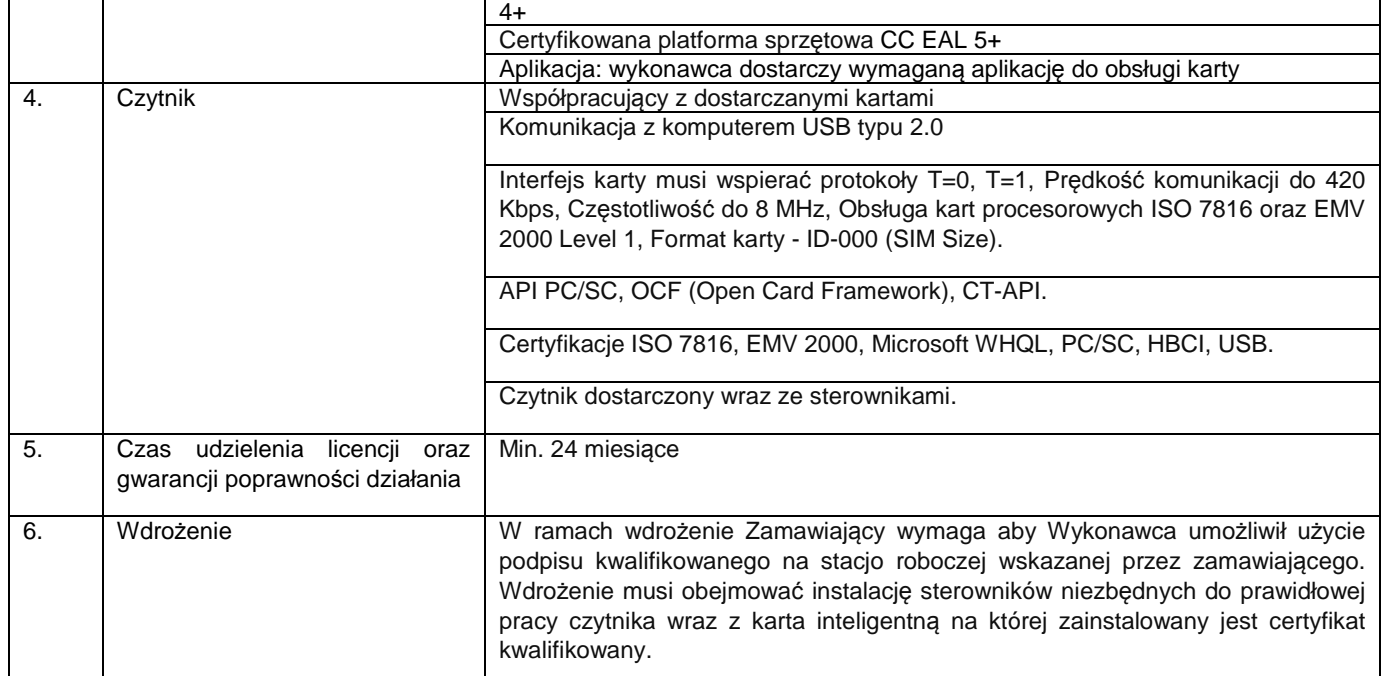

# **2.5. Infokiosk – 1 szt.**

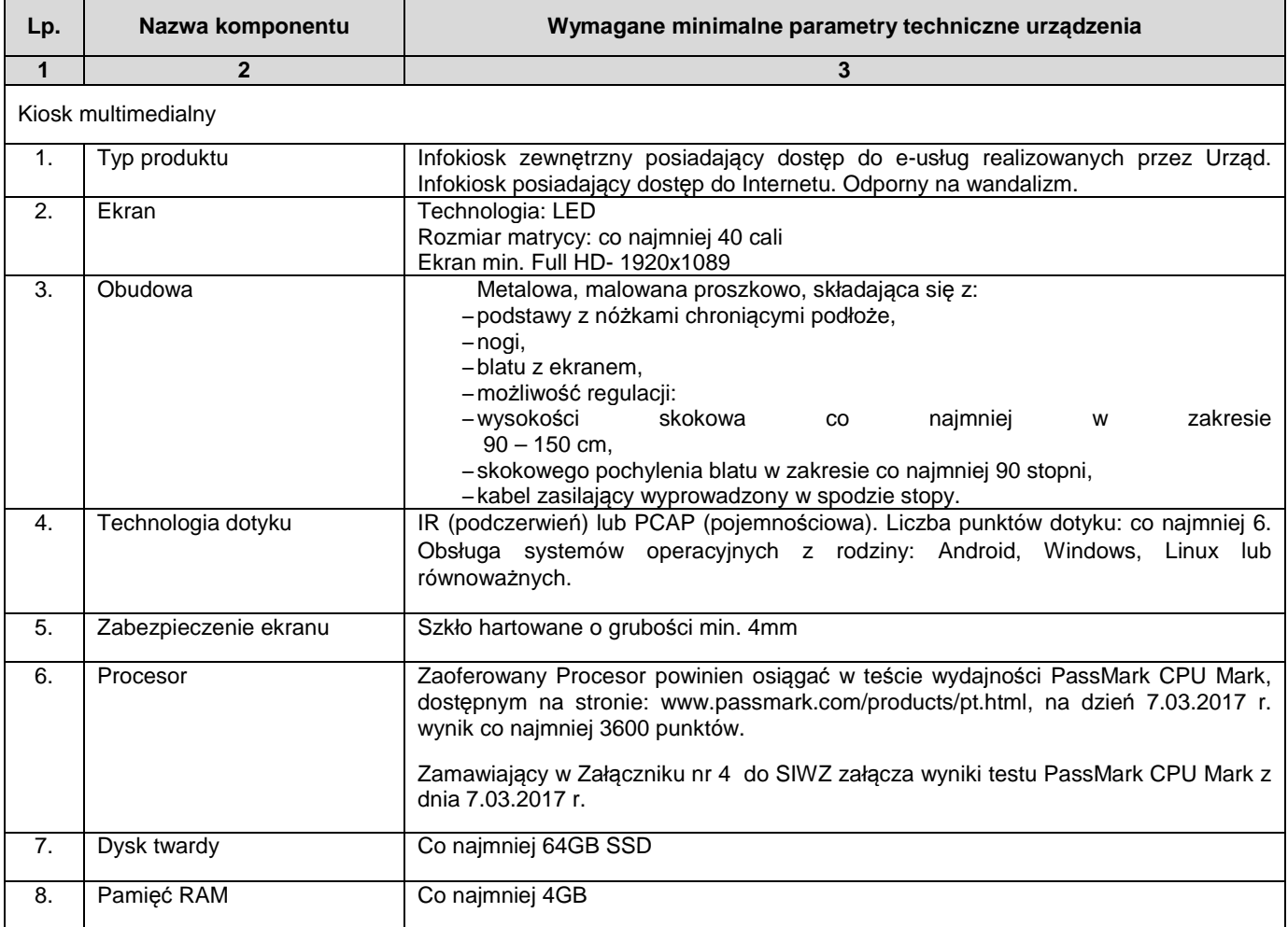

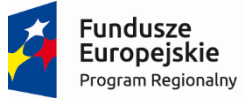

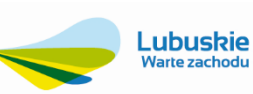

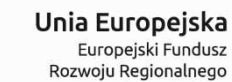

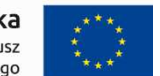

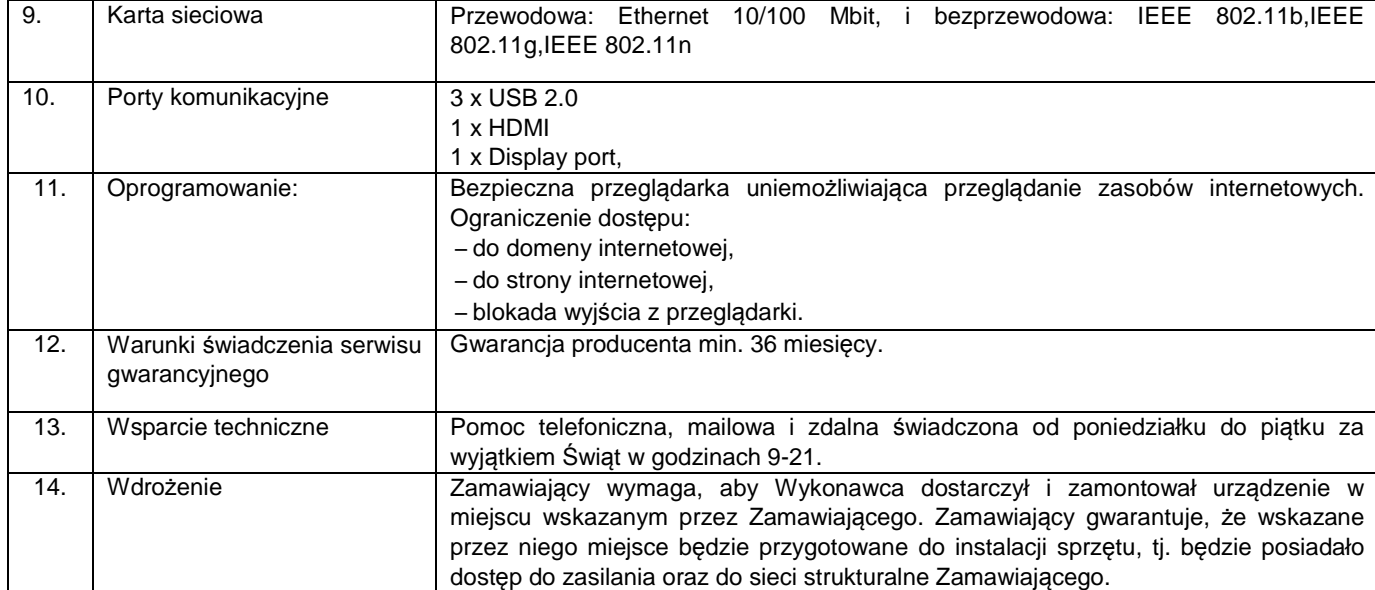

## **2.6. Notebooki – 20 szt.**

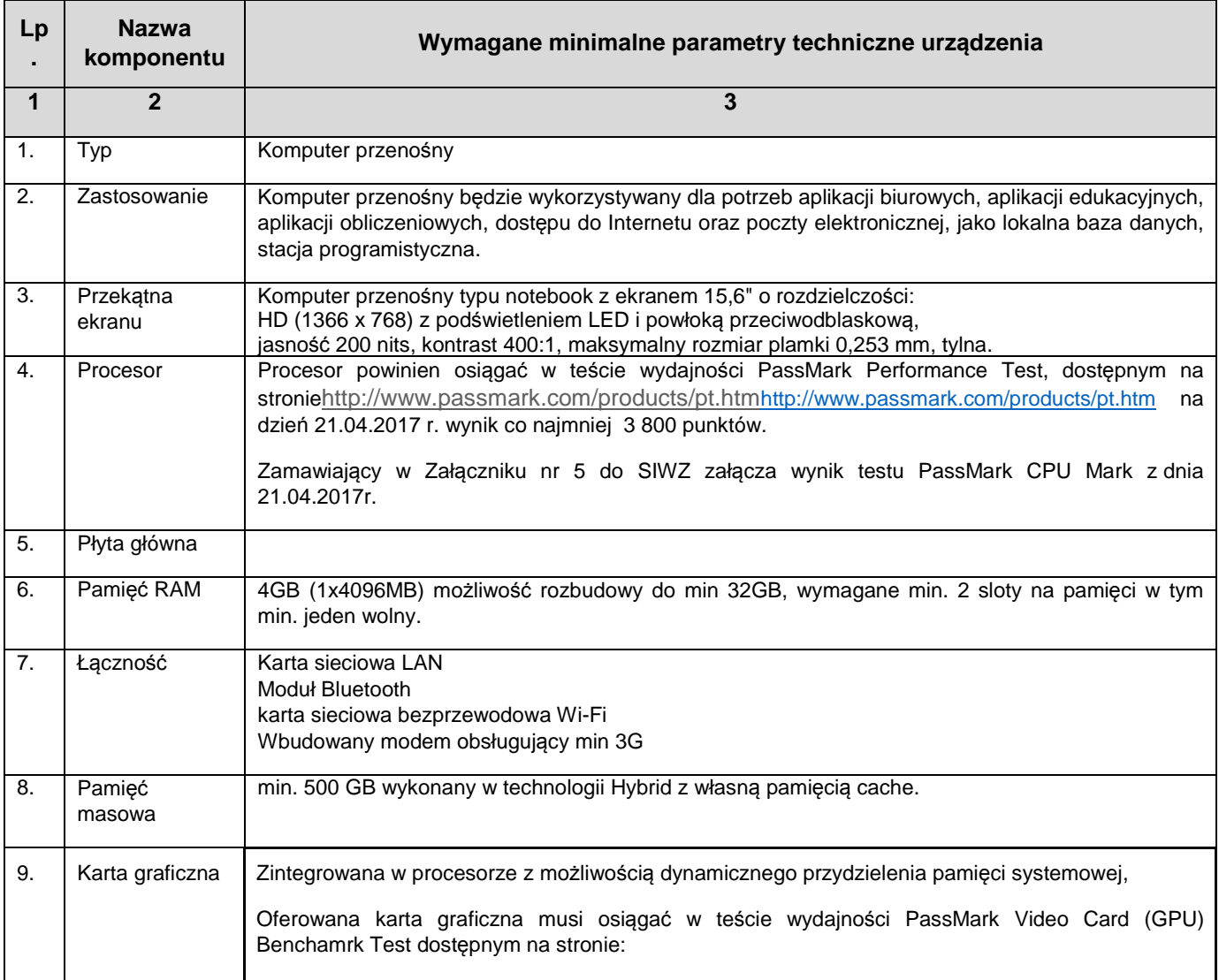

Projekt współfinansowany jest przez Unię Europejską ze środków Europejskiego Funduszu Rozwoju regionalnego w ramach Regionalnego Programu Operacyjnego – Lubuskie 2020 na lata 2014-2020, Oś priorytetowa 2. "Rozwój Cyfrowy" Działanie 2.1 Rozwój społeczeństwa informacyjnego"

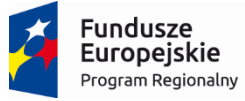

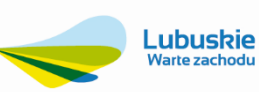

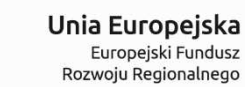

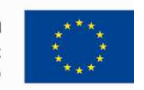

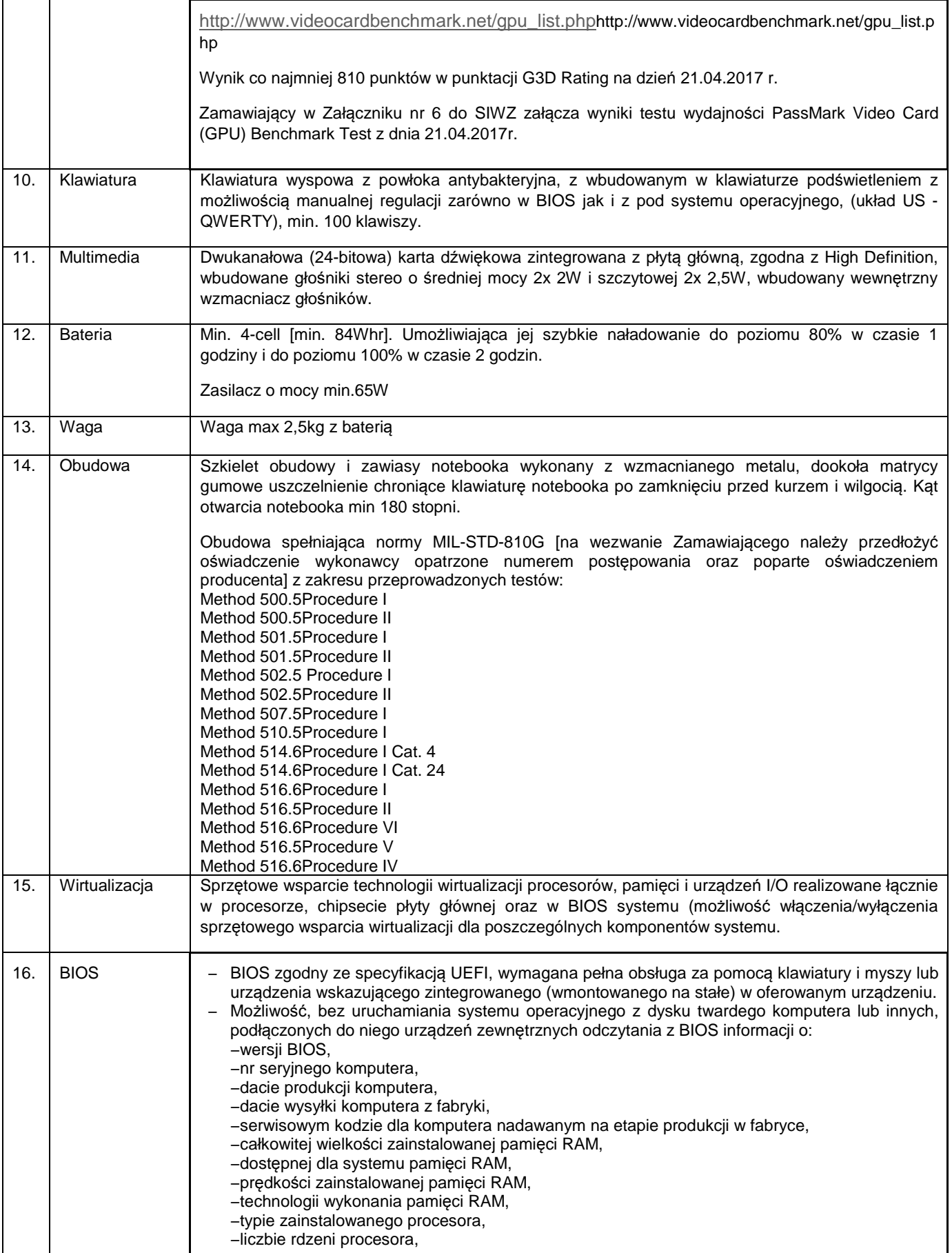

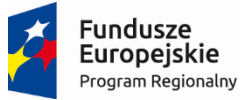

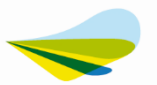

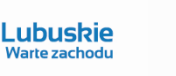

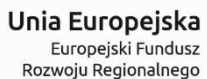

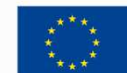

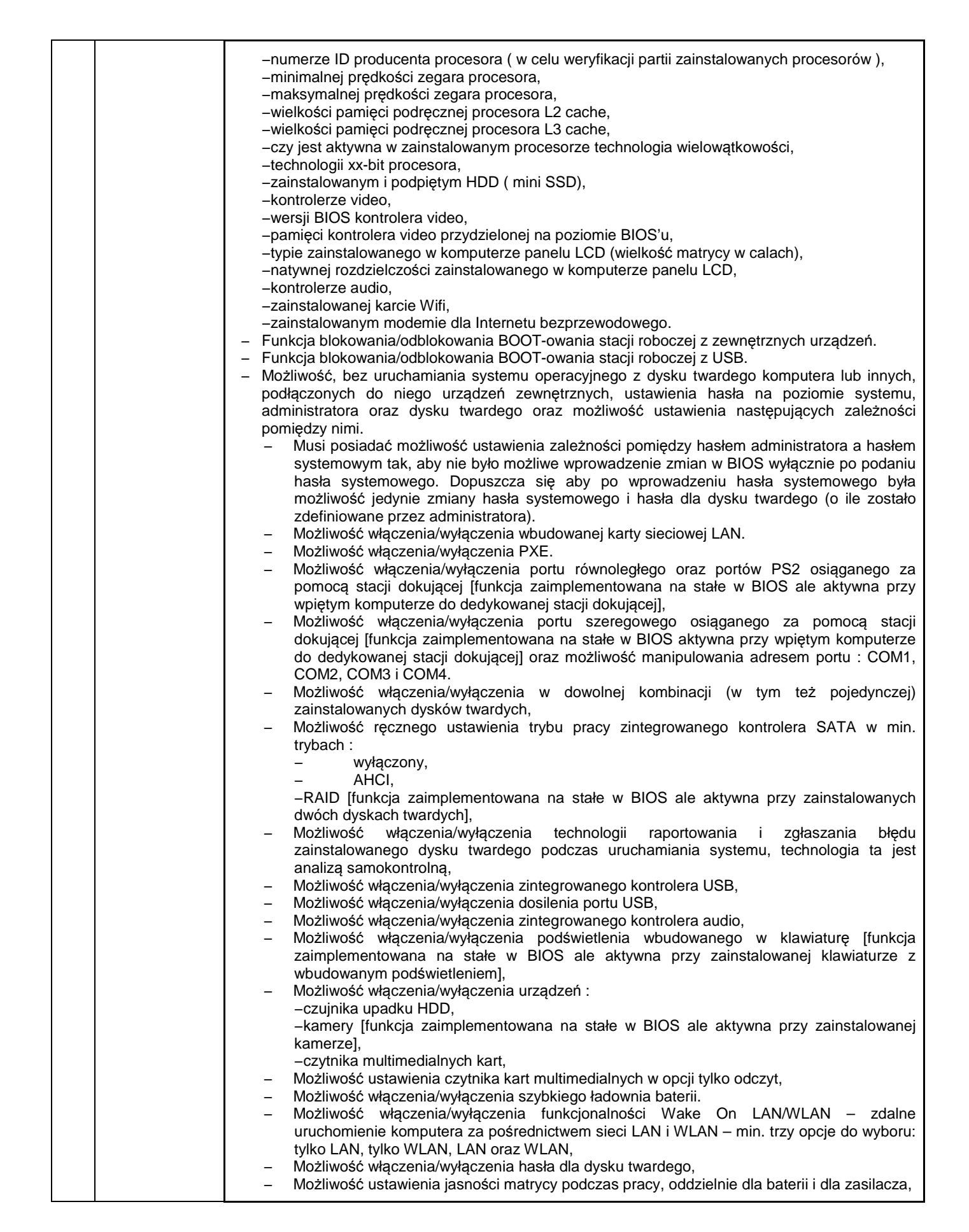

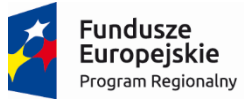

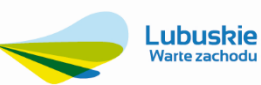

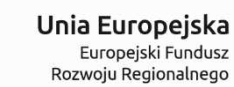

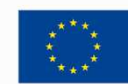

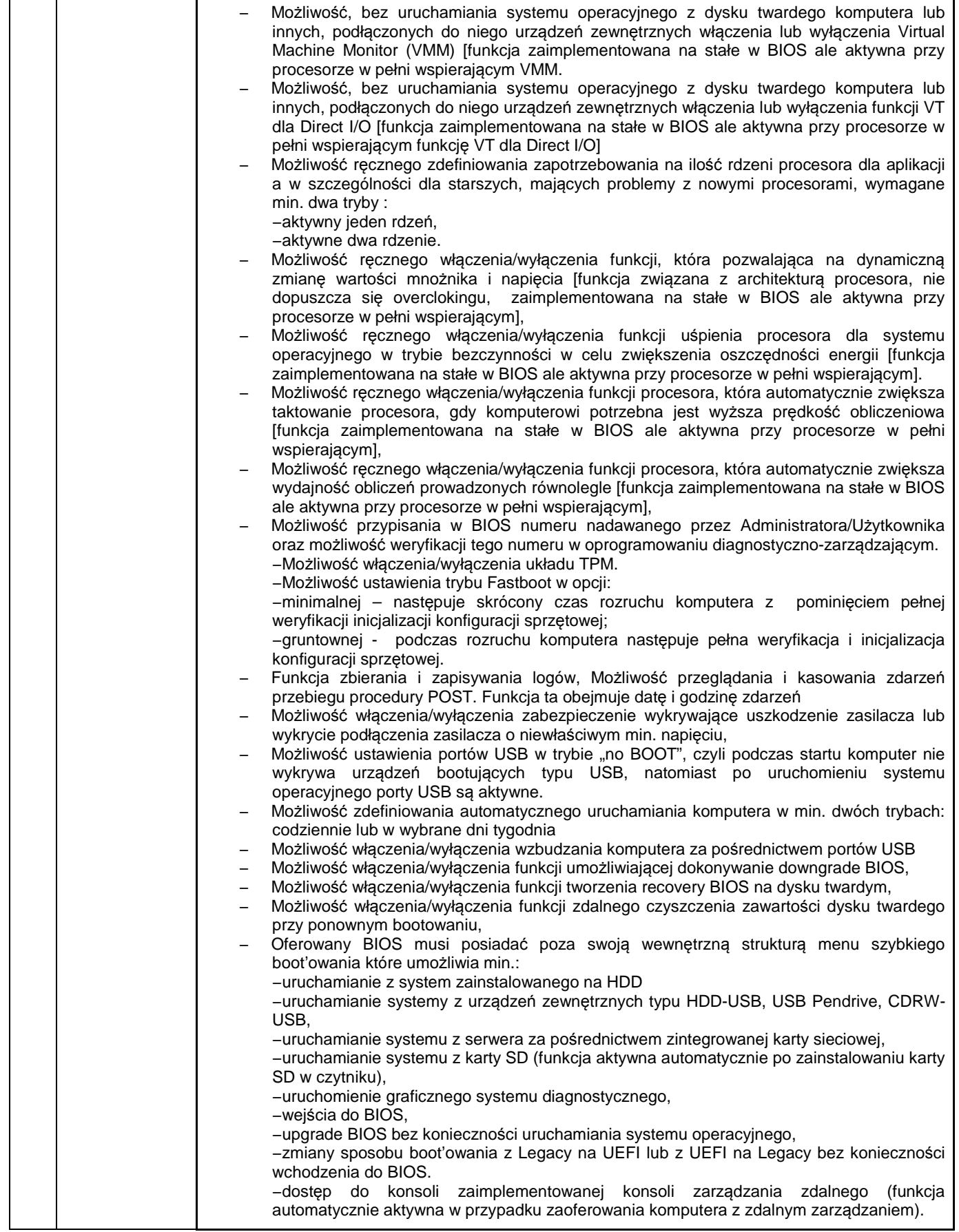

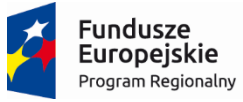

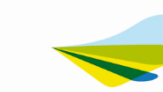

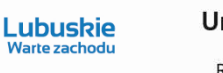

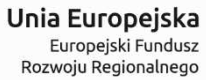

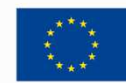

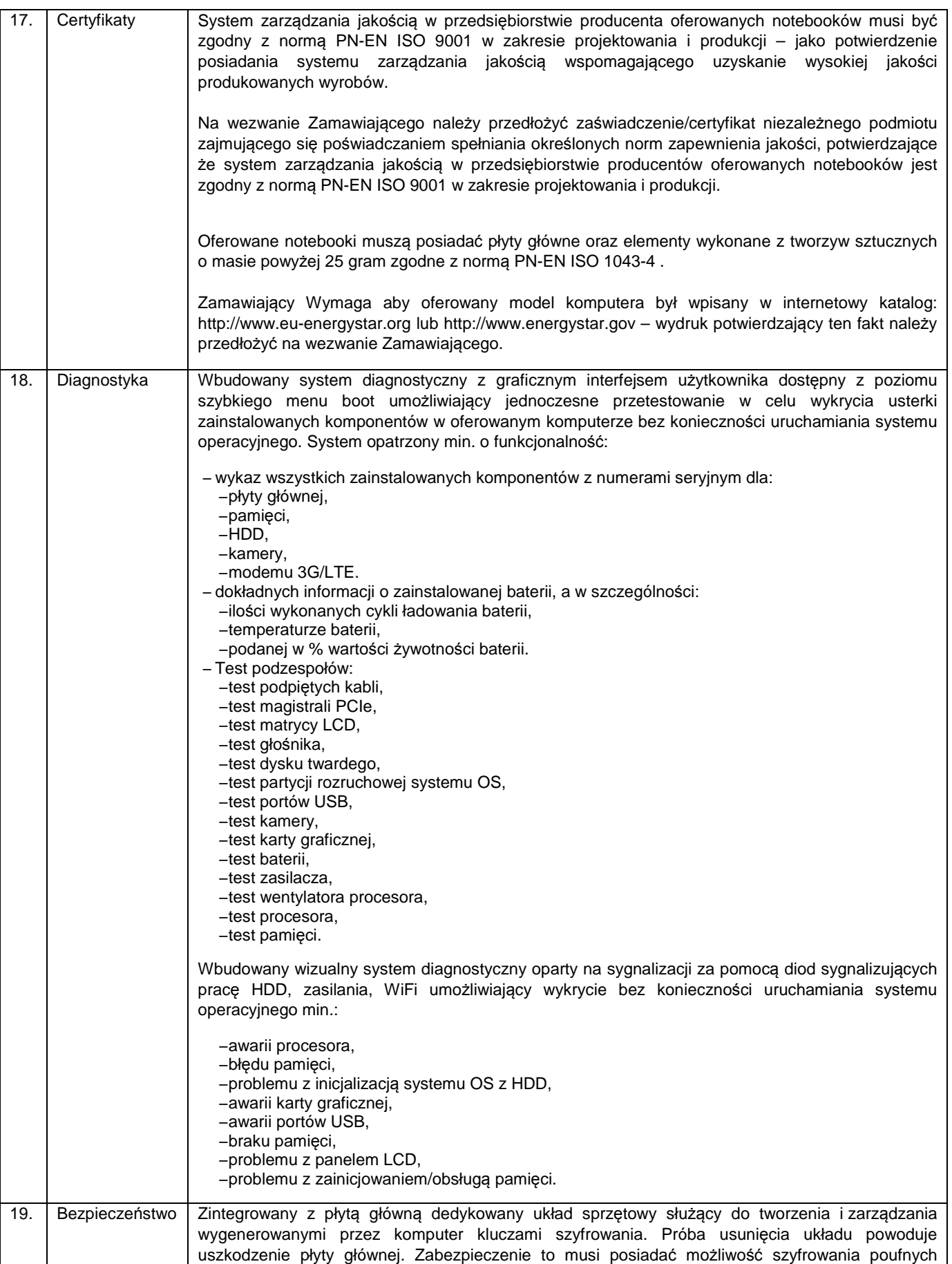

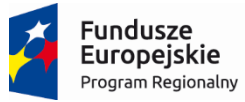

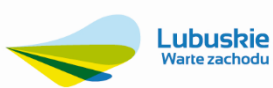

Warte zachodu

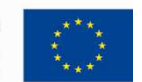

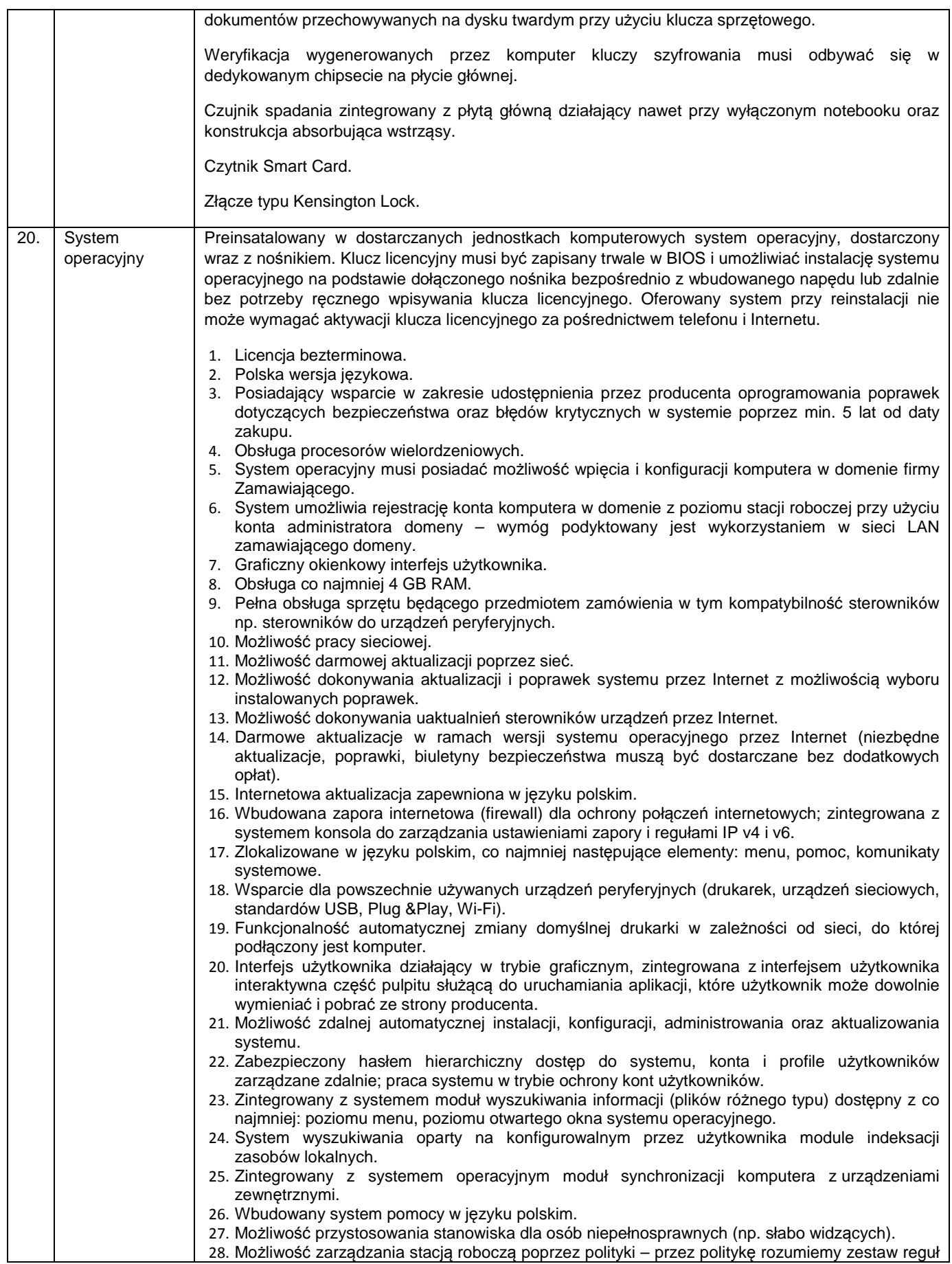

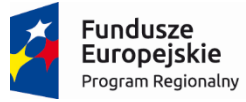

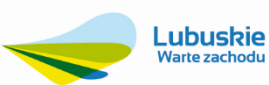

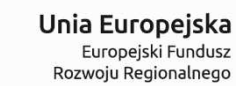

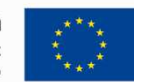

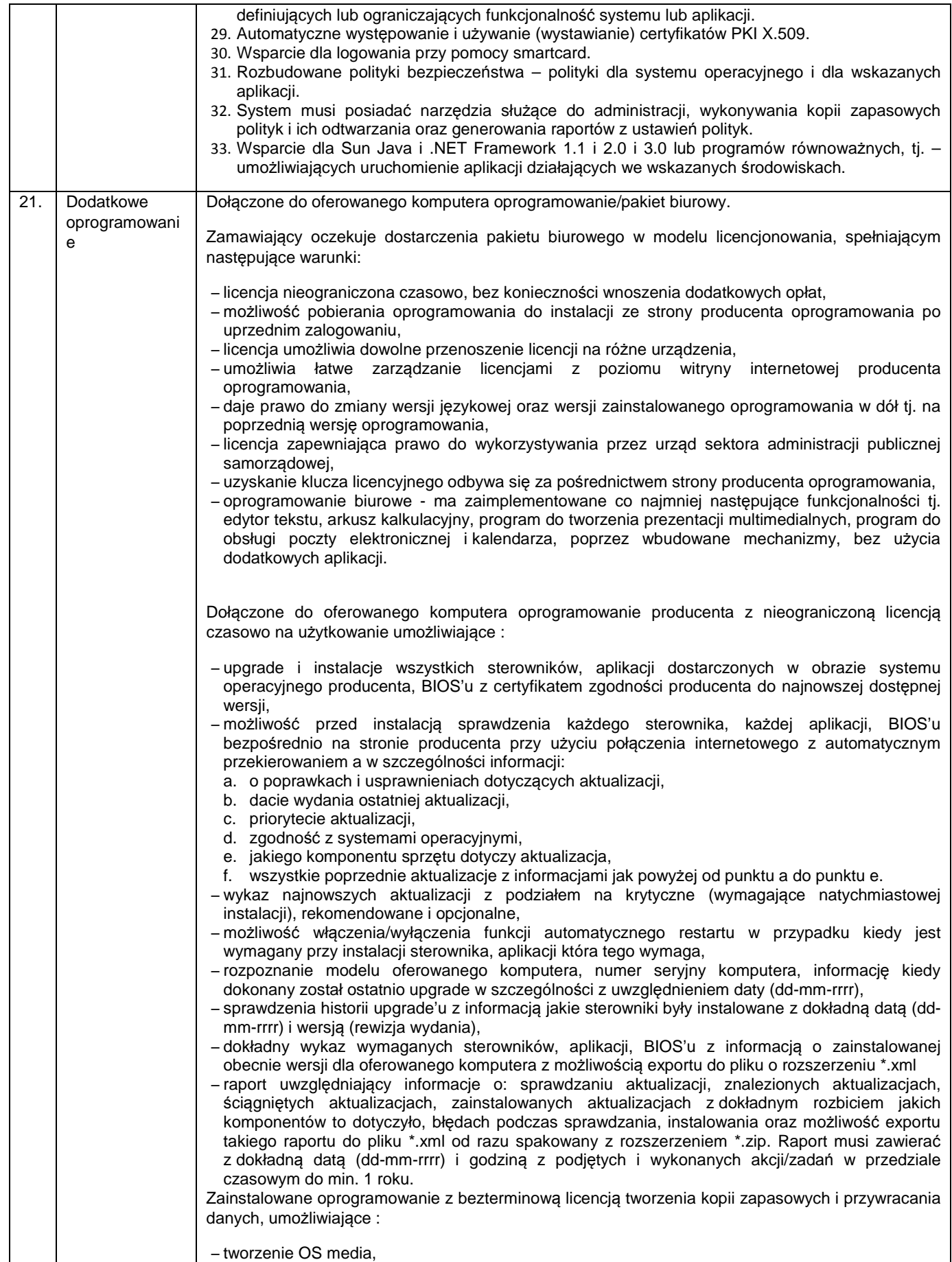

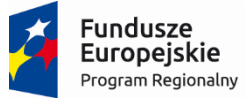

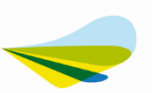

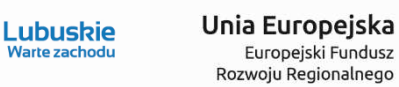

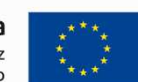

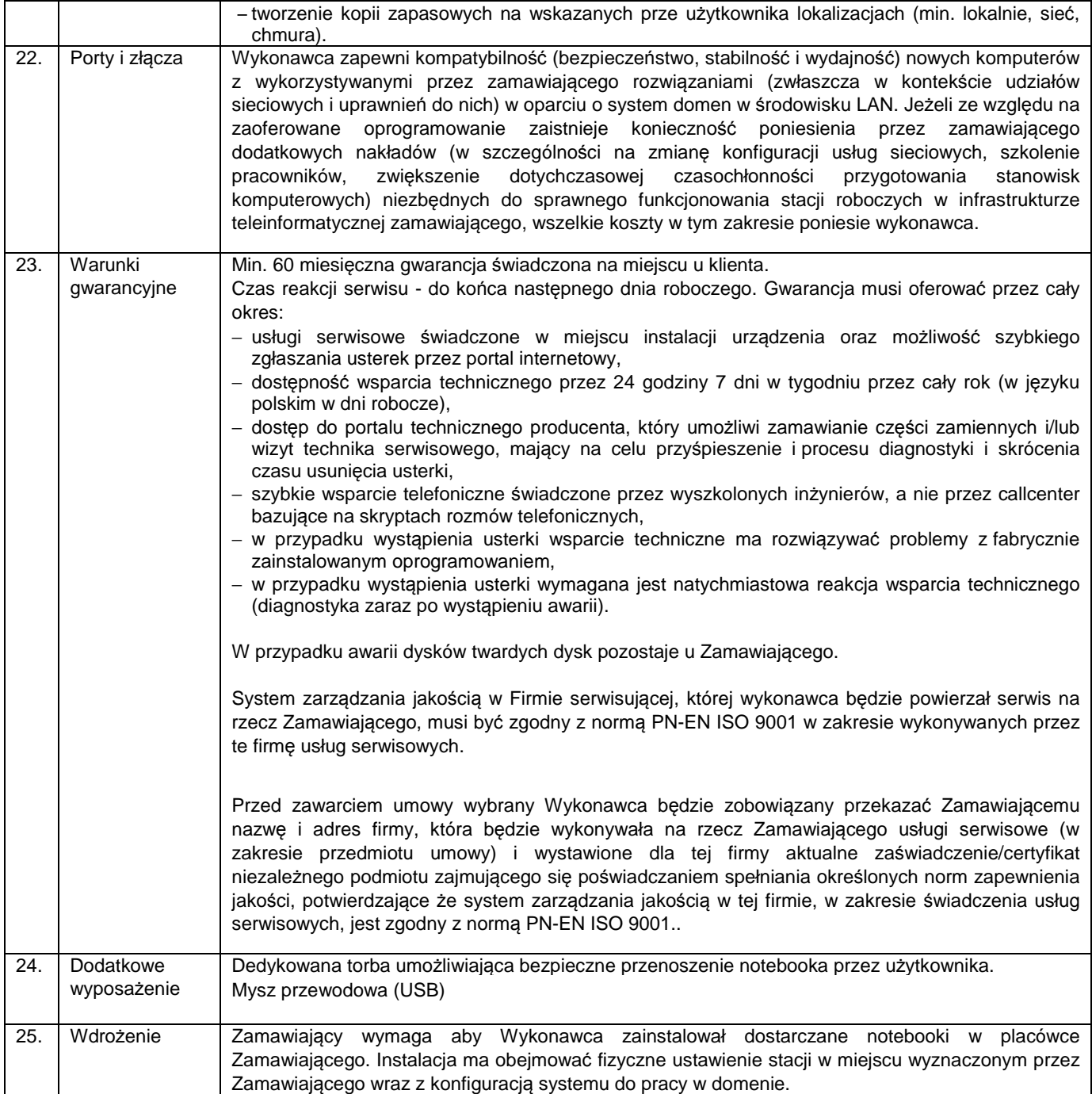

#### **2.7. Telewizor – 1 szt.**

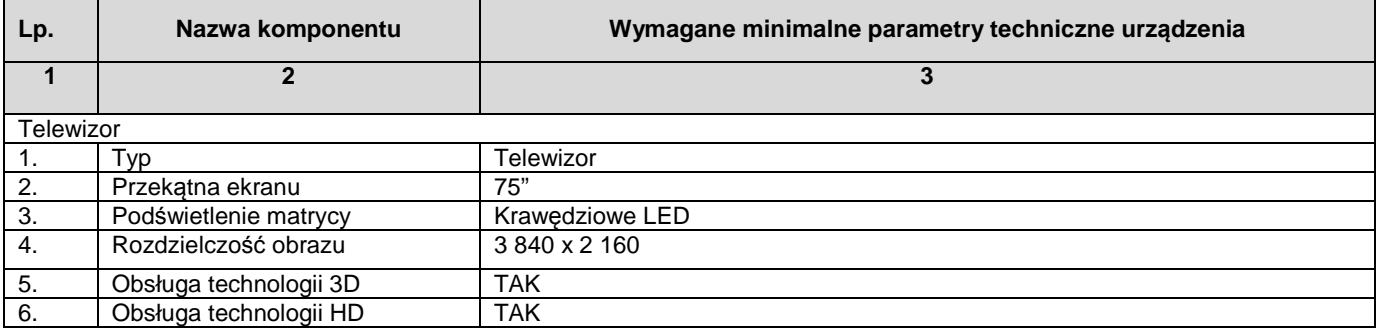

Projekt współfinansowany jest przez Unię Europejską ze środków Europejskiego Funduszu Rozwoju regionalnego w ramach Regionalnego Programu Operacyjnego – Lubuskie 2020 na lata 2014-2020, Oś priorytetowa 2. "Rozwój Cyfrowy" Działanie 2.1 Rozwój społeczeństwa informacyjnego"

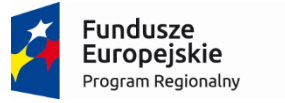

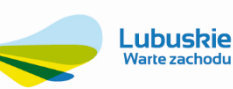

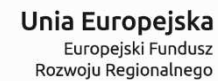

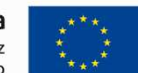

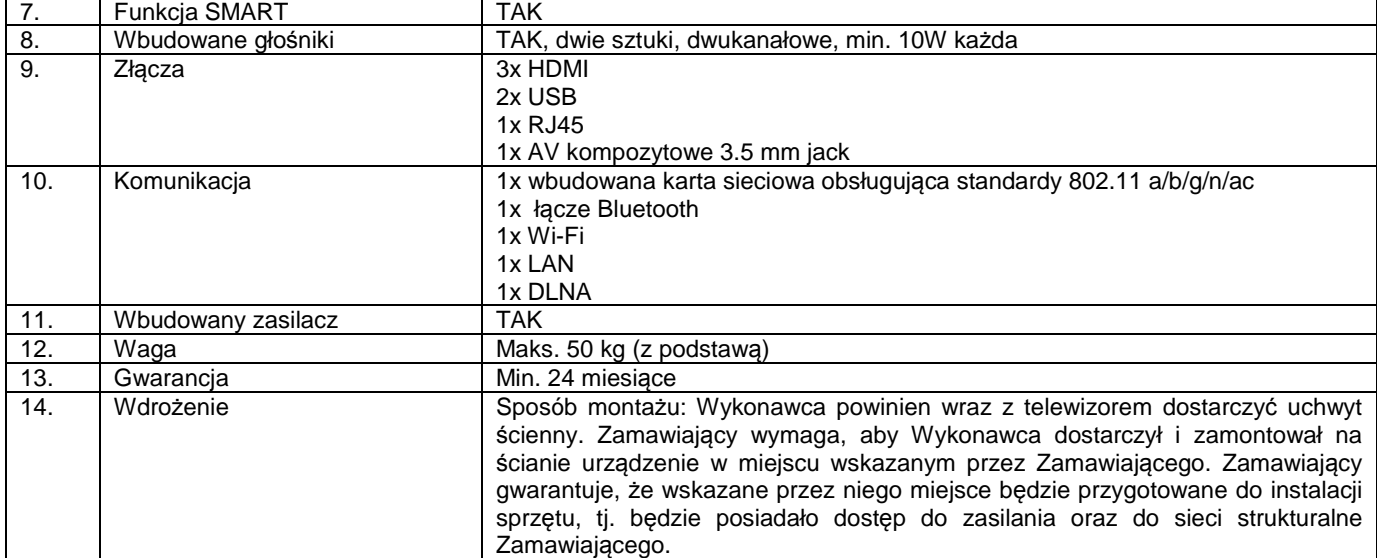

#### **2.8. Wdrożenie punktu potwierdzenia profilu Zaufanego ePUAP**

Zamawiający wymaga dostarczenia wyposażenia punktu potwierdzenia profilu zaufanego ePUAP zgodnego z rekomendacjami Ministerstwa Cyfryzacji w dokumencie pn. "Oznakowanie architektoniczne punktów potwierdzających profil zaufany" (dotyczy wyposażenia w tablice informacyjną) oraz wymaganiami Zamawiającego dotyczącego elementów:

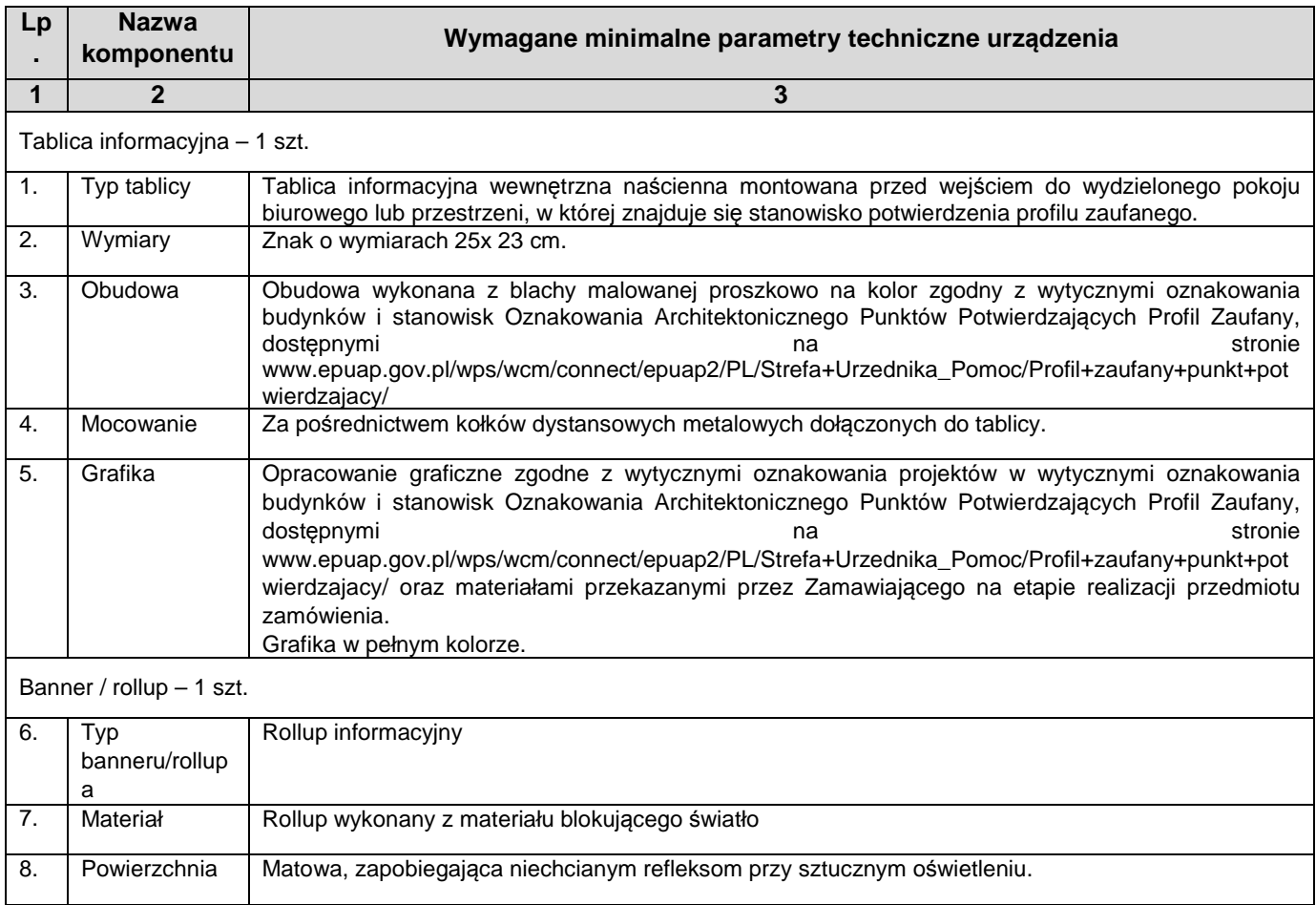

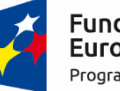

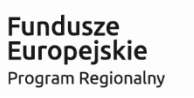

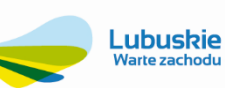

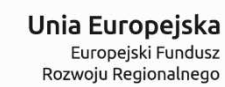

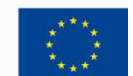

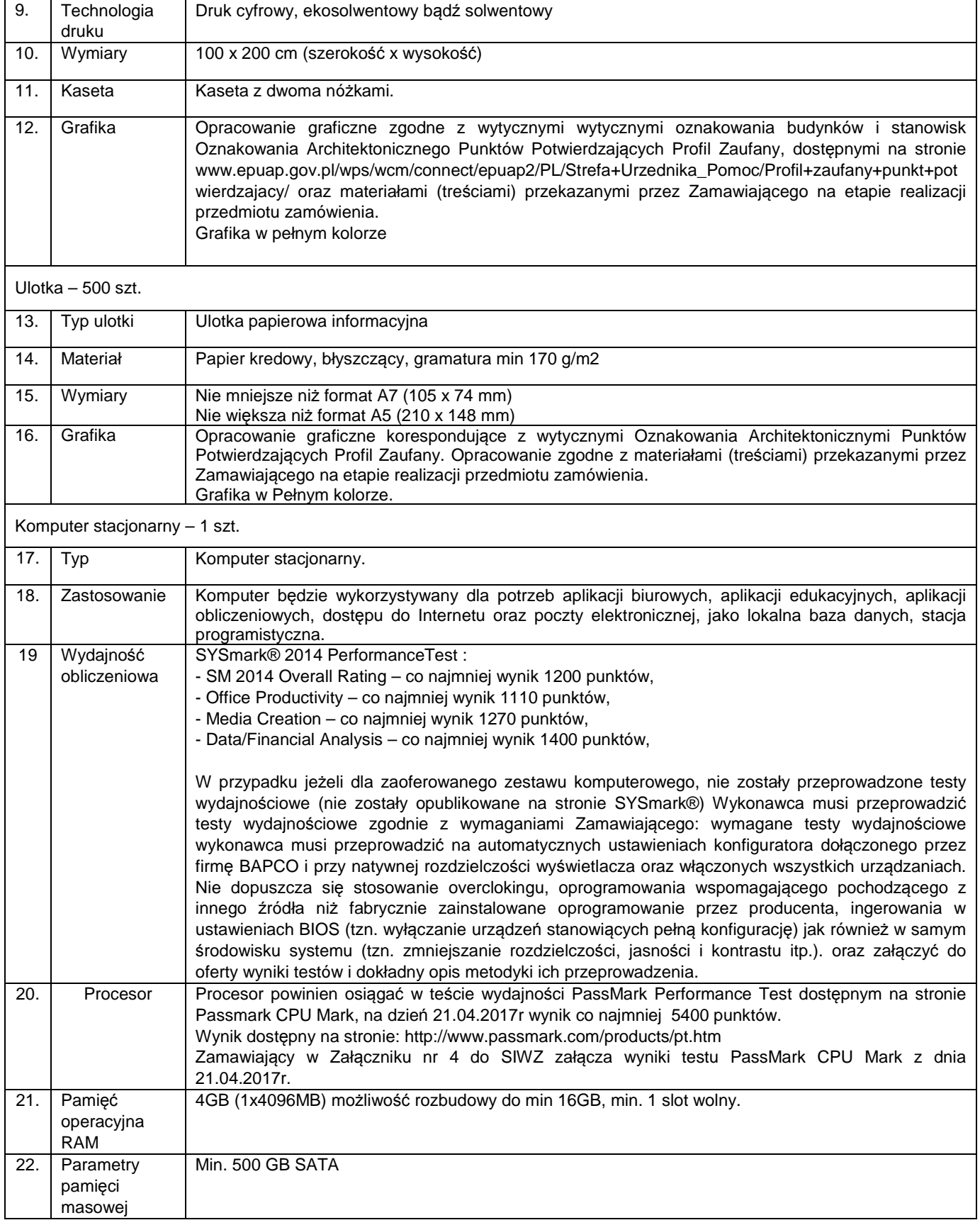

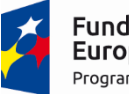

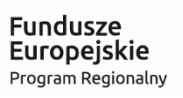

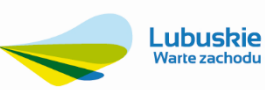

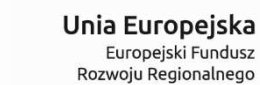

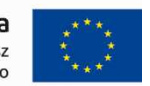

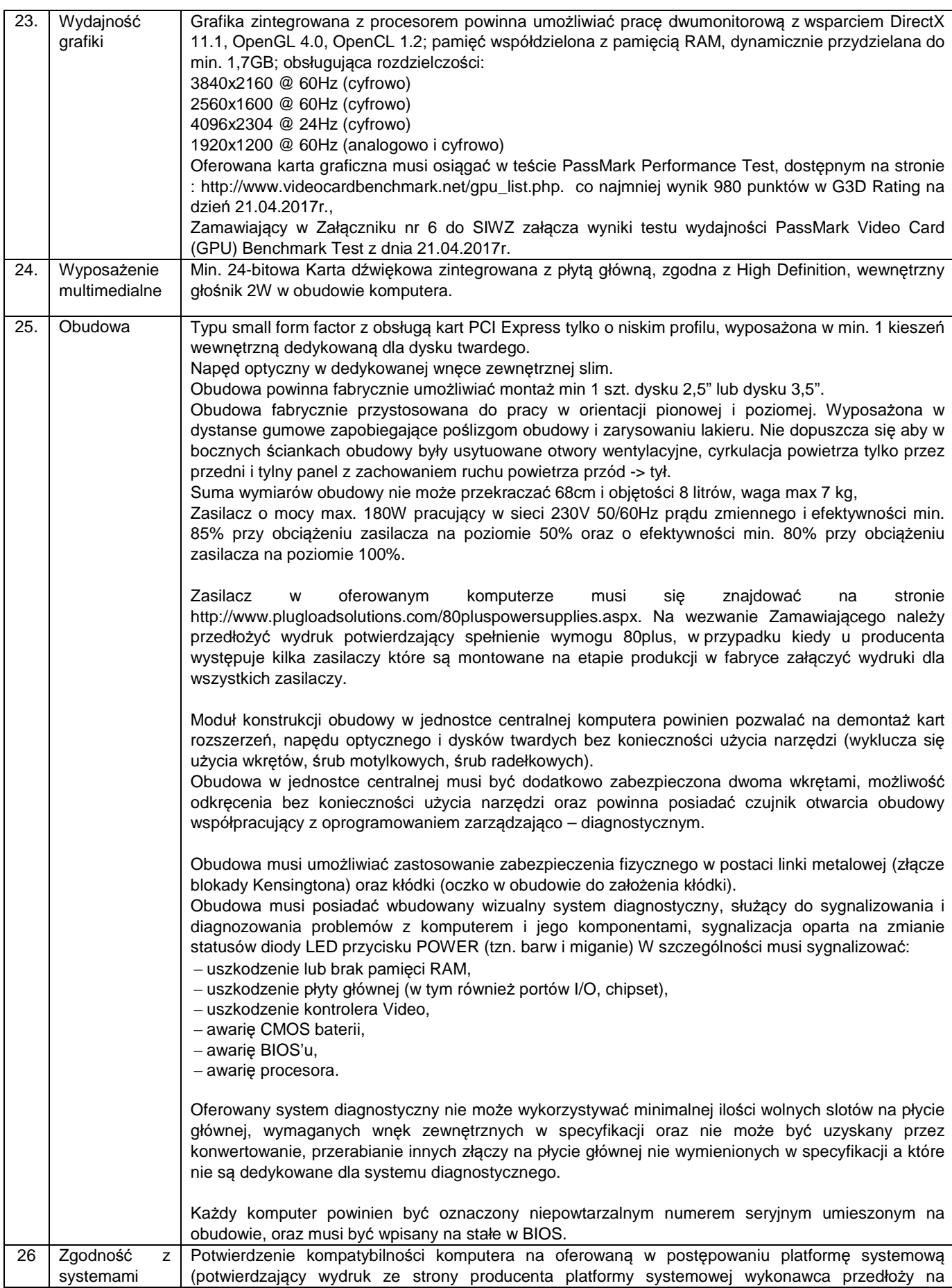

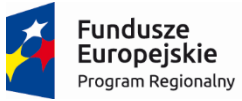

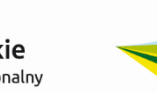

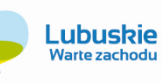

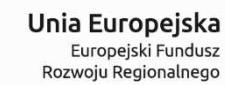

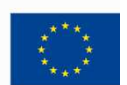

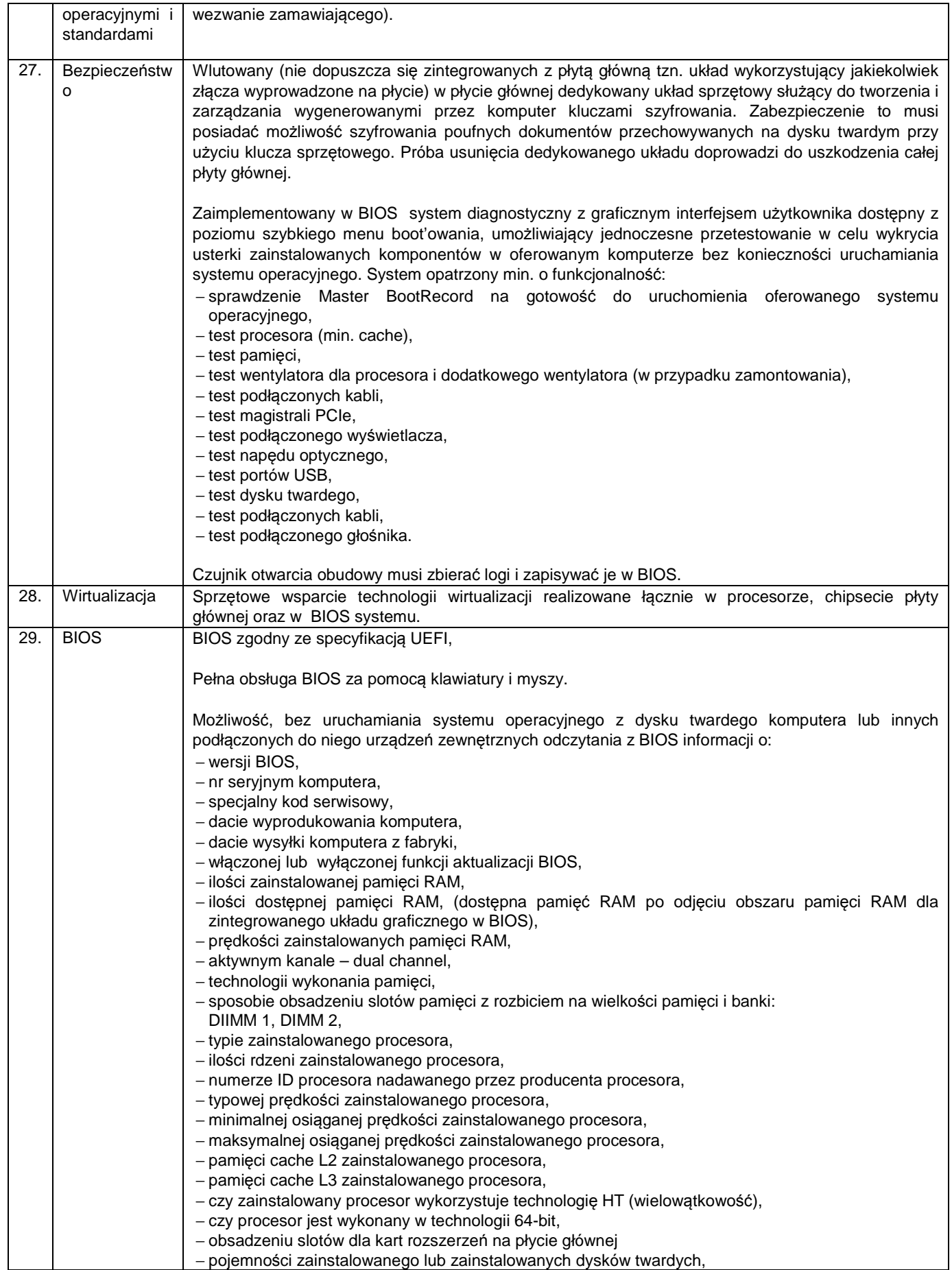

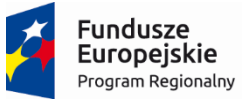

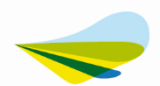

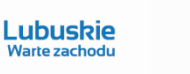

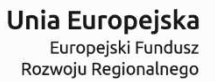

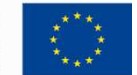

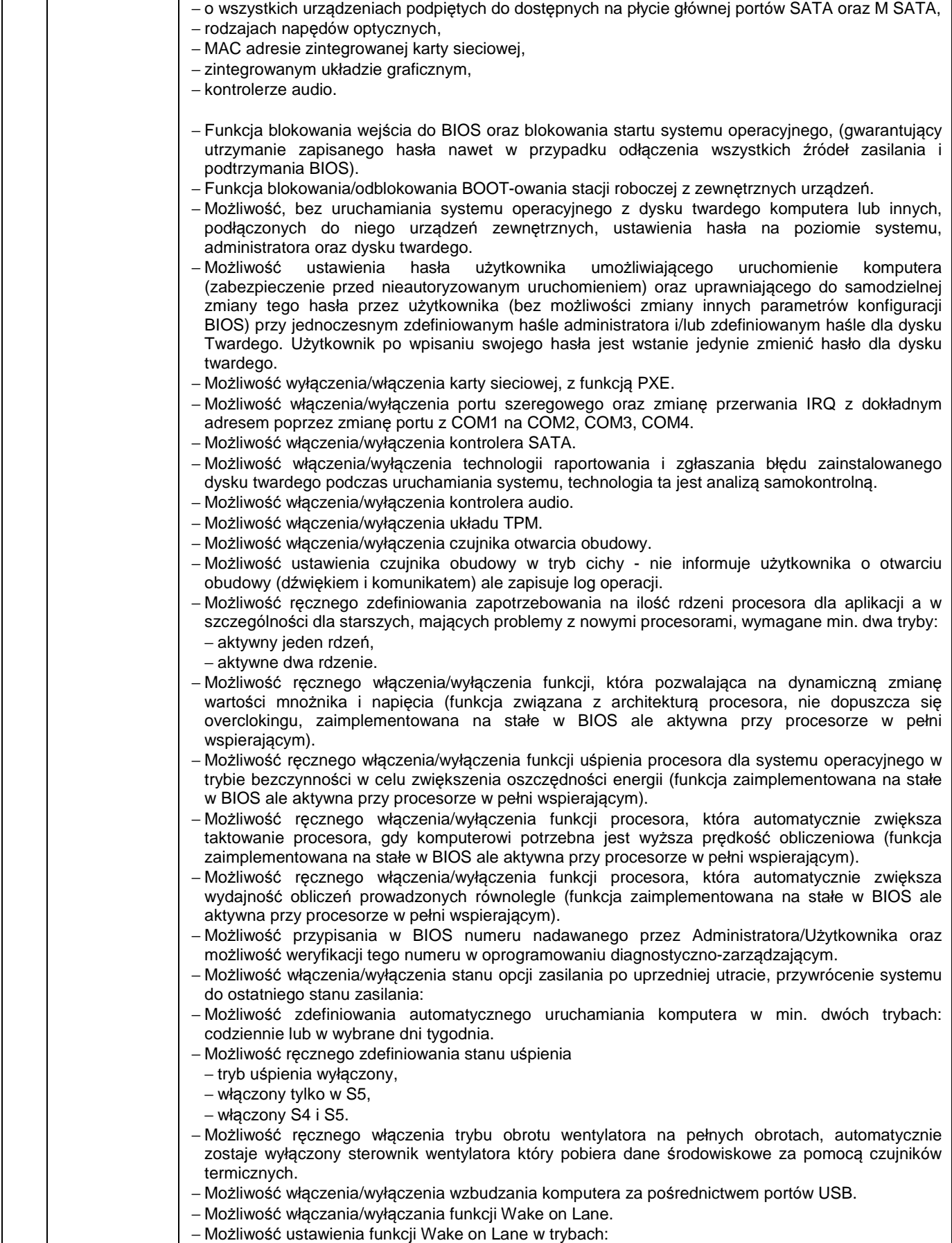

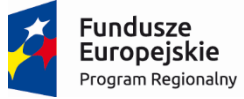

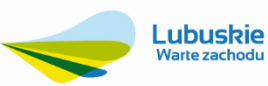

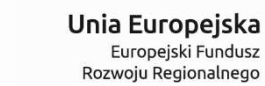

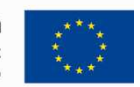

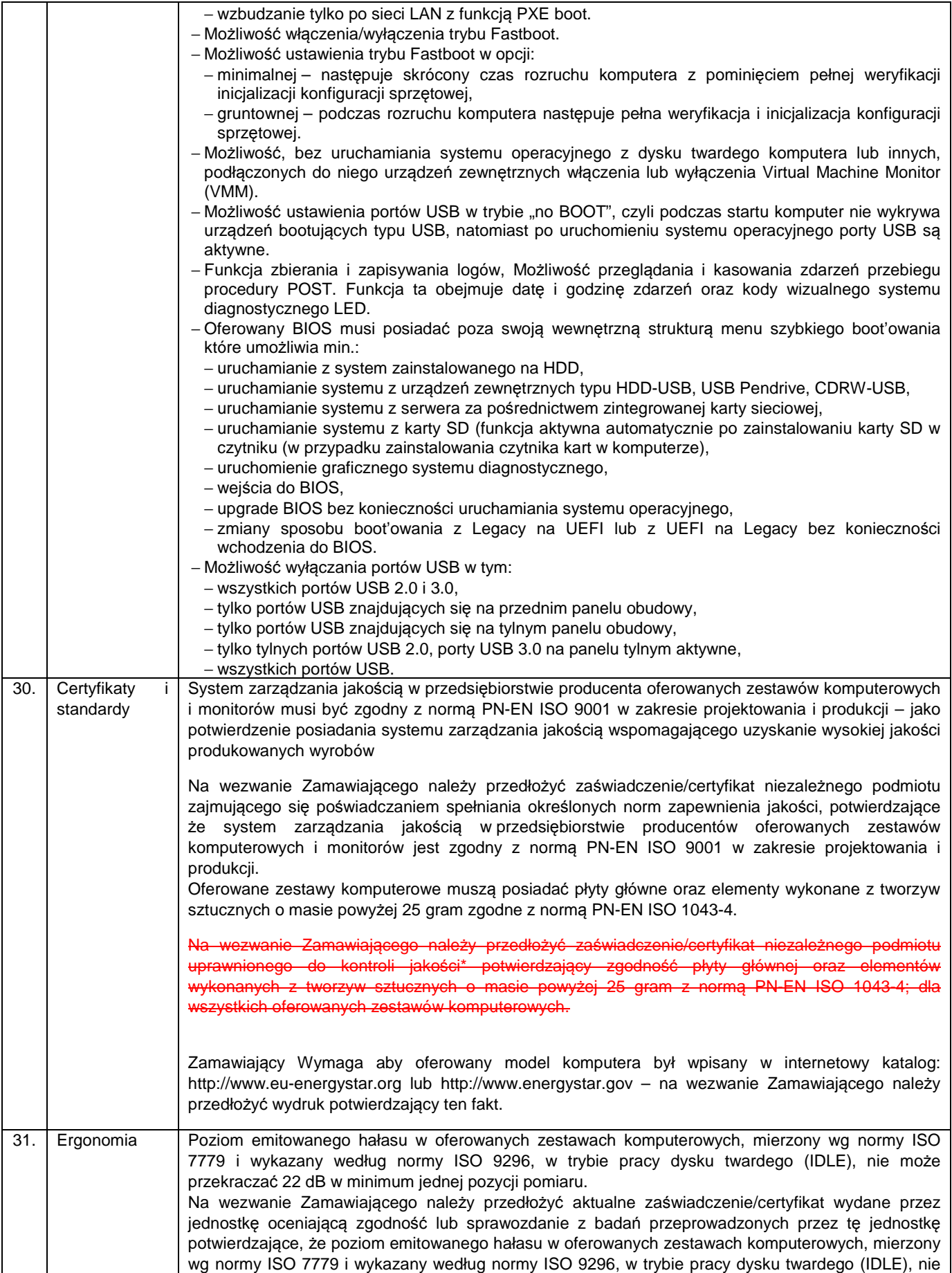

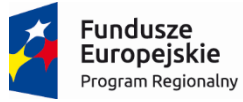

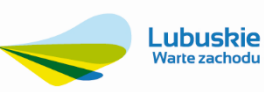

Warte zachodu

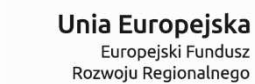

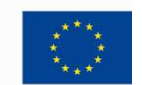

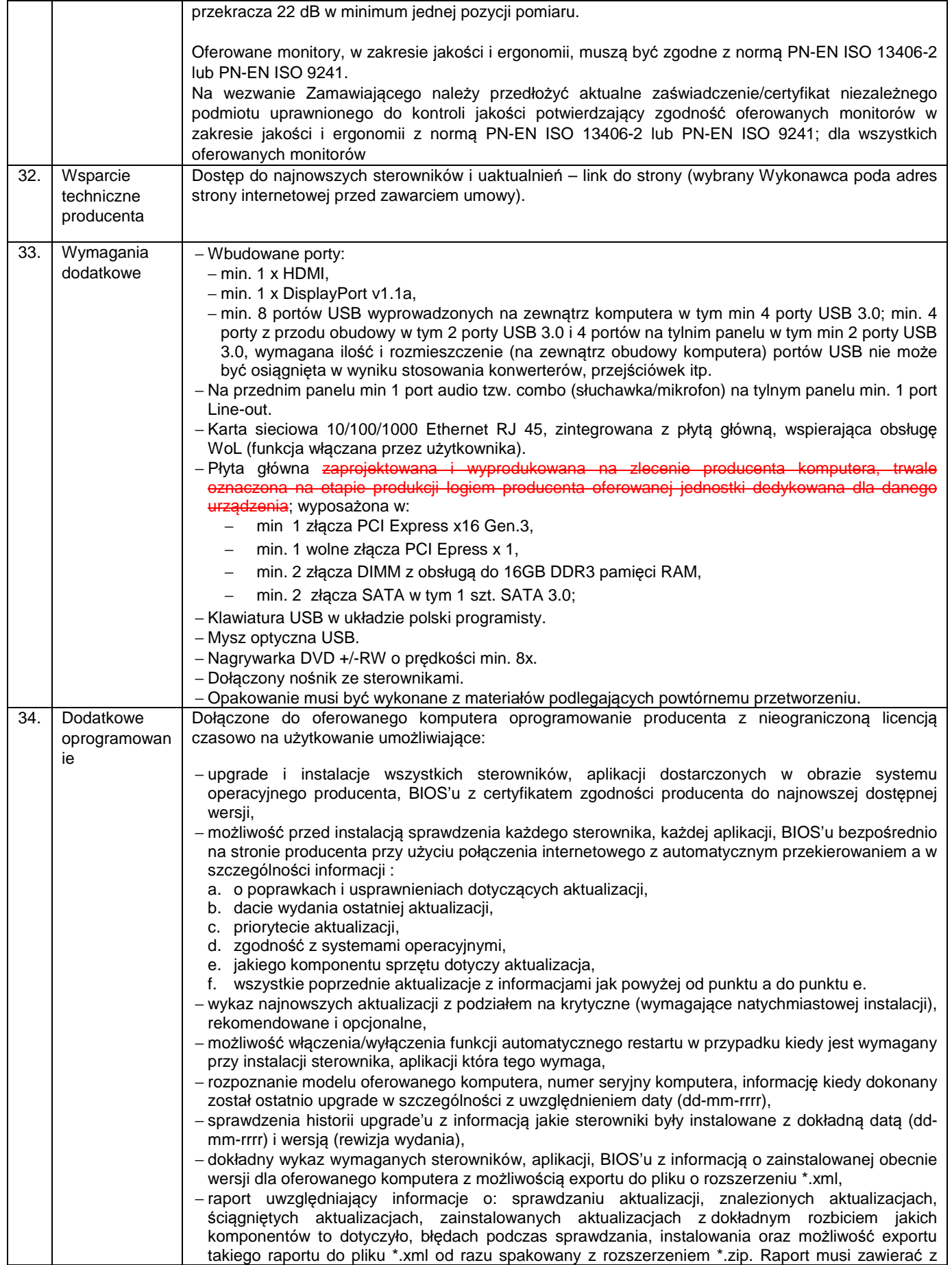

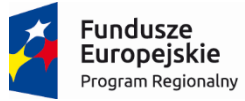

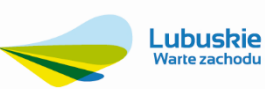

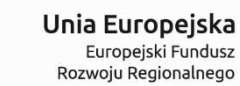

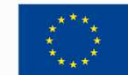

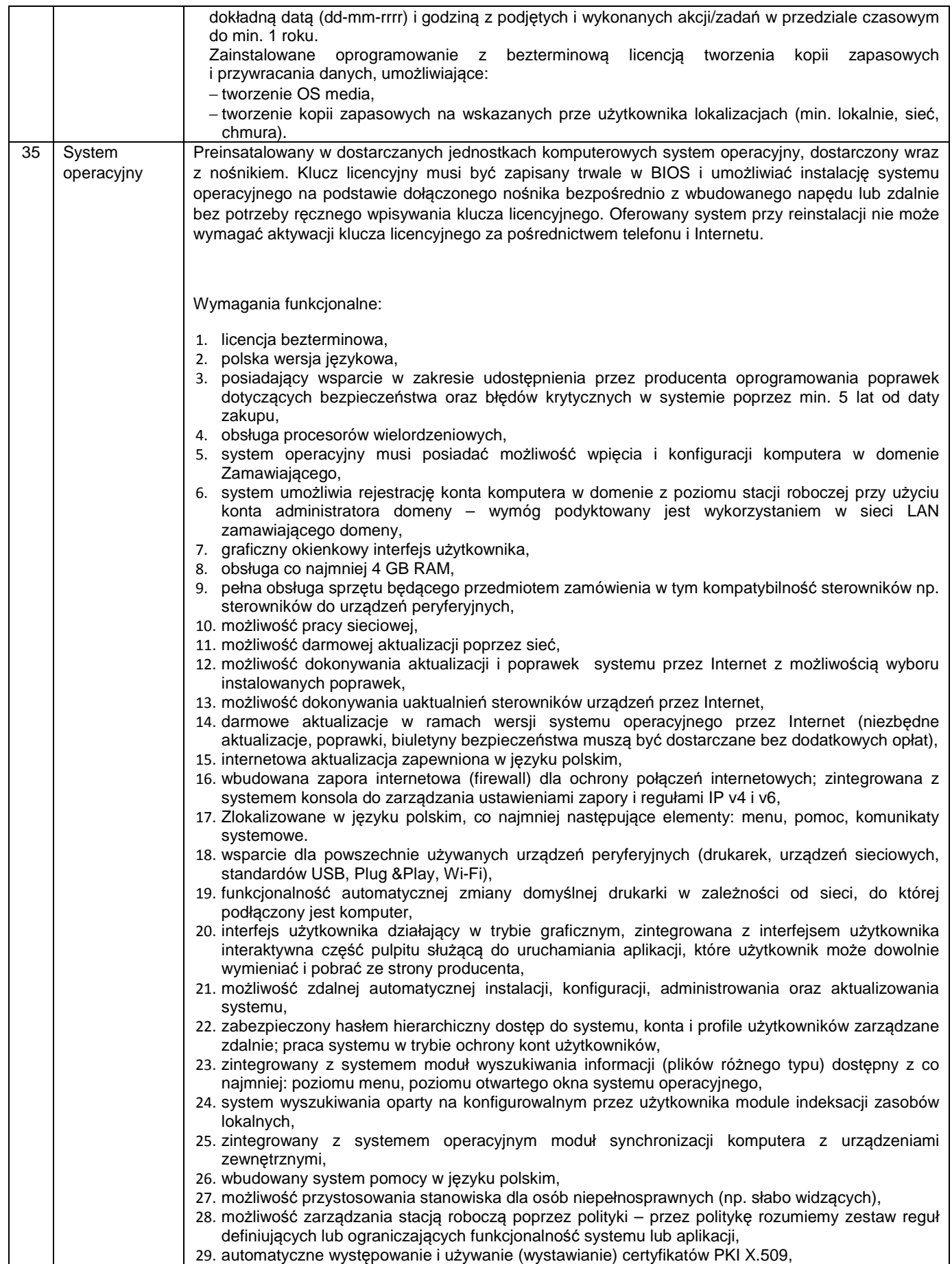

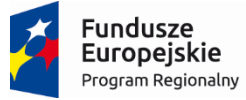

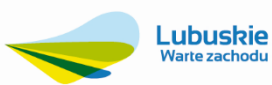

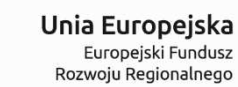

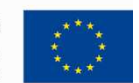

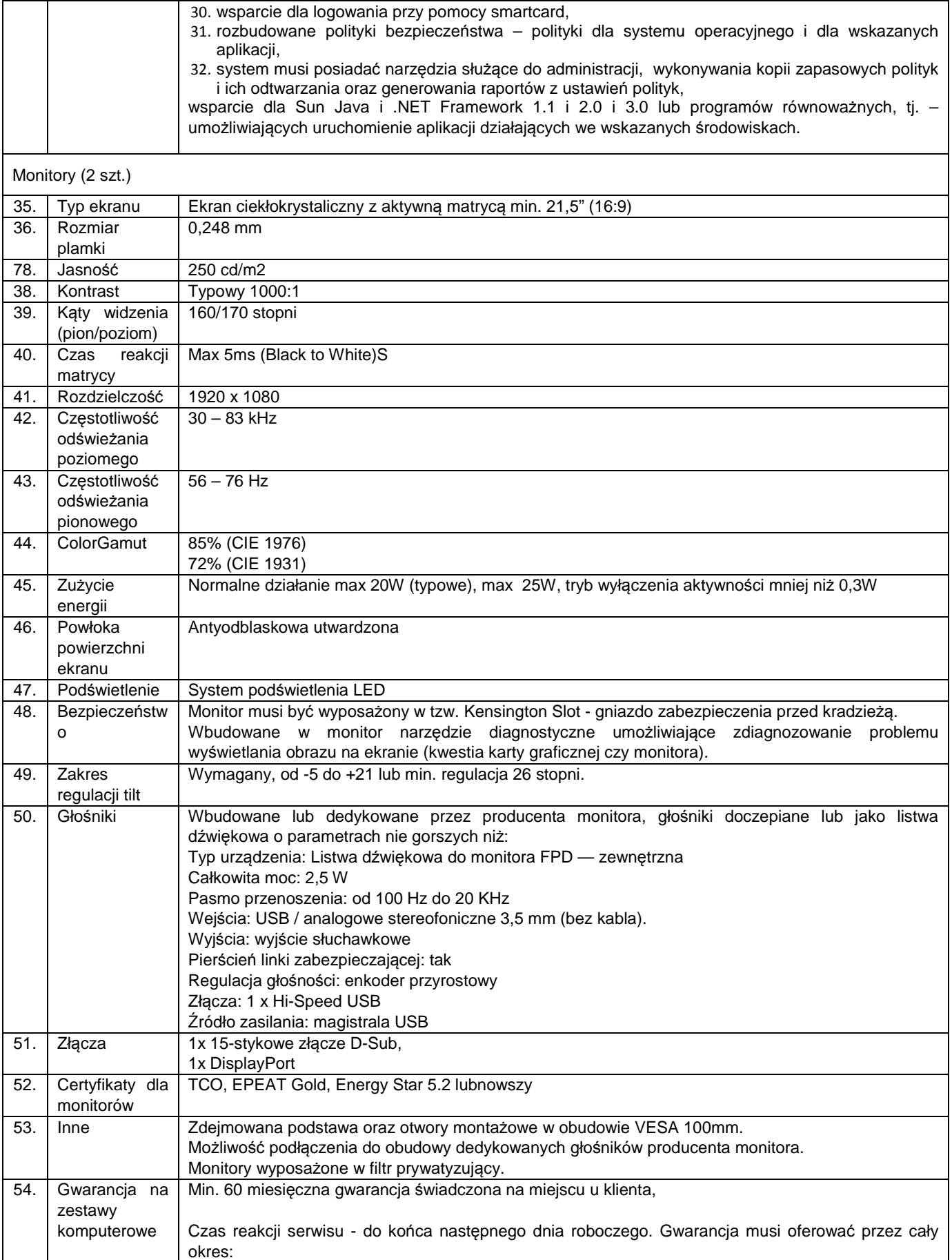

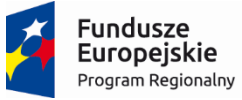

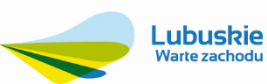

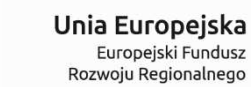

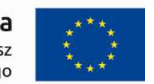

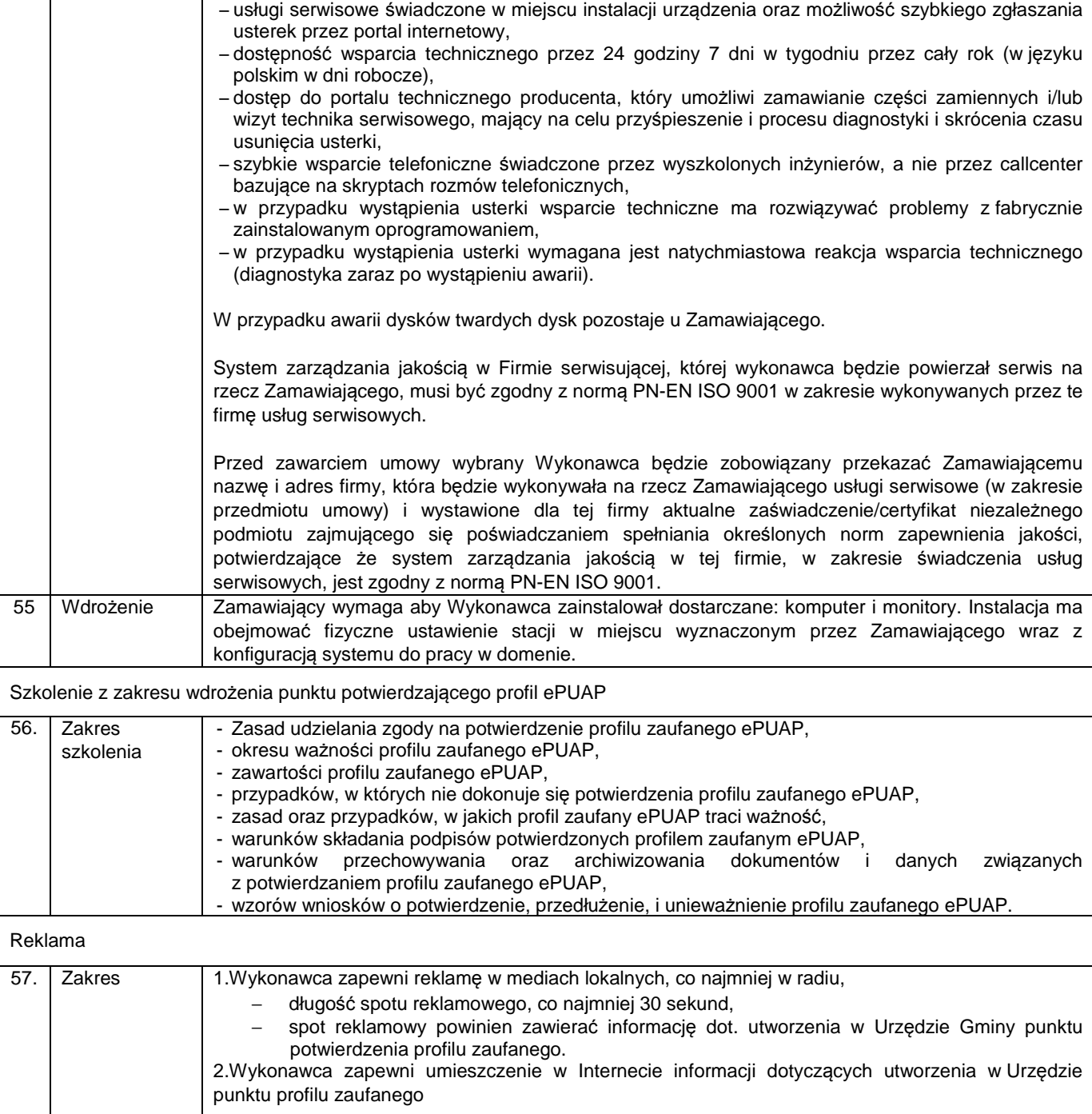